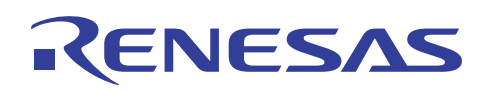

# V850

V850ES/Jx3-L UARTA UART R01AN0780JJ0100 Rev.1.00 2011.09.29

本アプリケーションノートでは、V850ES/Jx3-L シリーズのアシンクロナス・シリアル・インタフェース A UARTA DIARTA

 $\overline{A}$ SCII  $\overline{A}$ 

V850ES/JC3-L V850ES/JE3-L V850ES/JF3-L

V850ES/JG3-L

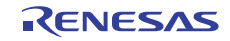

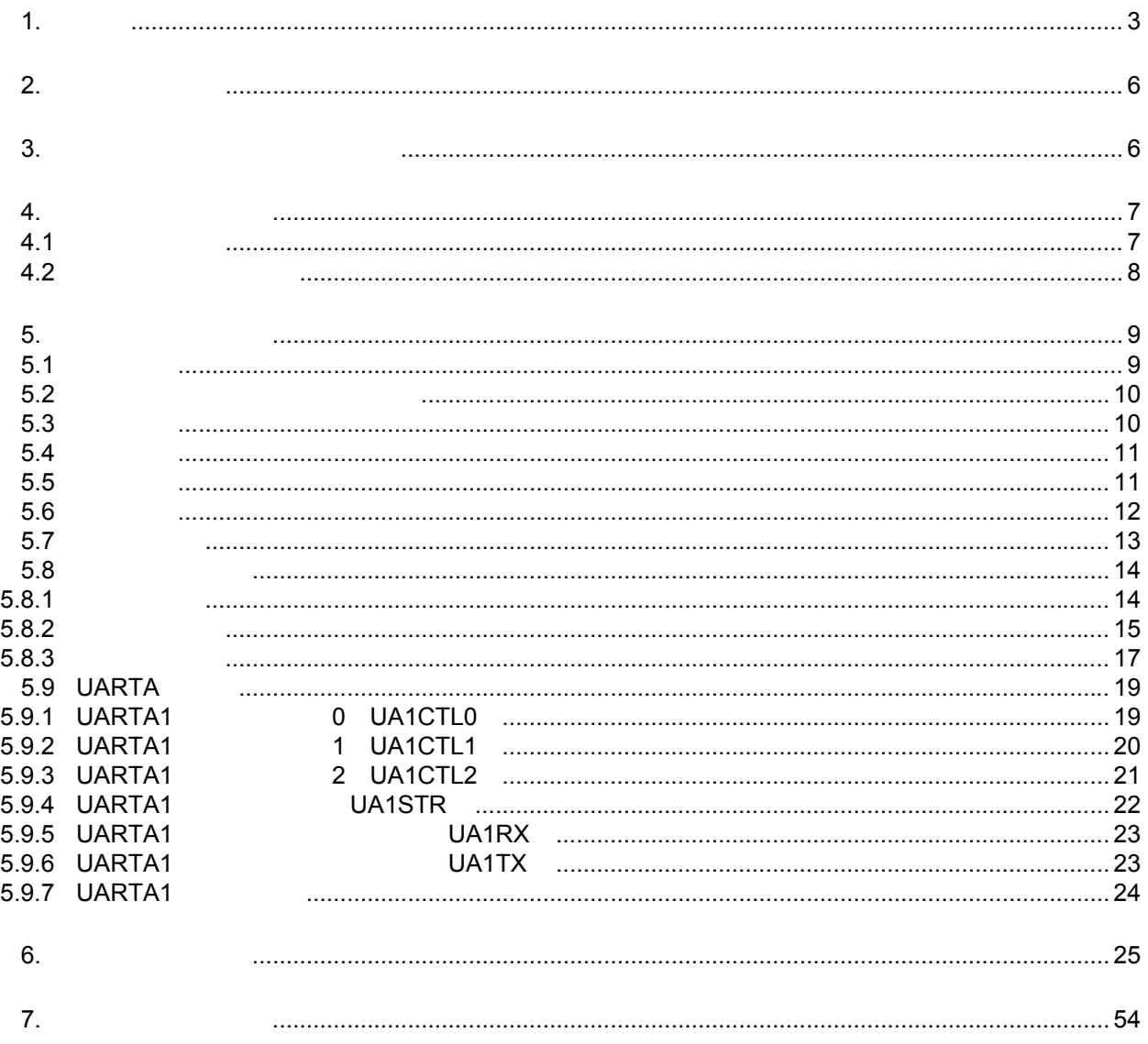

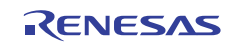

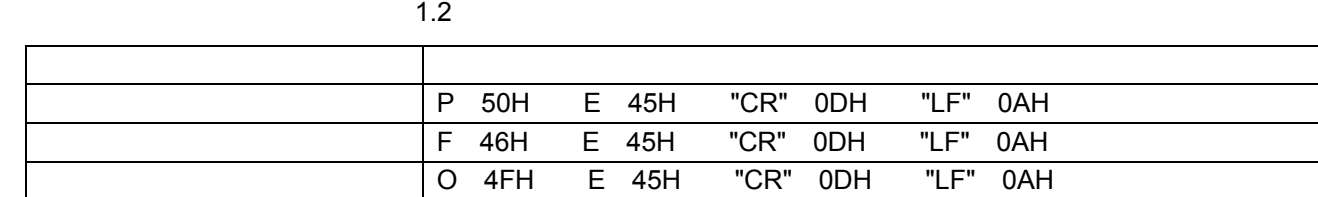

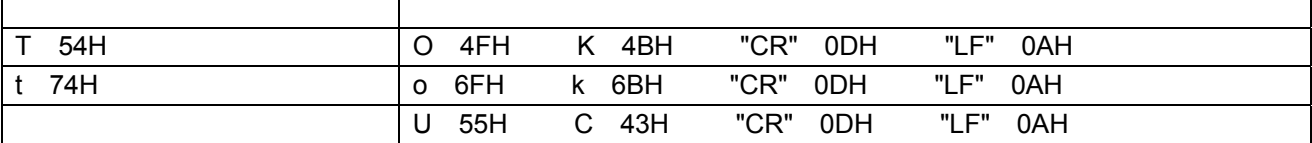

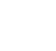

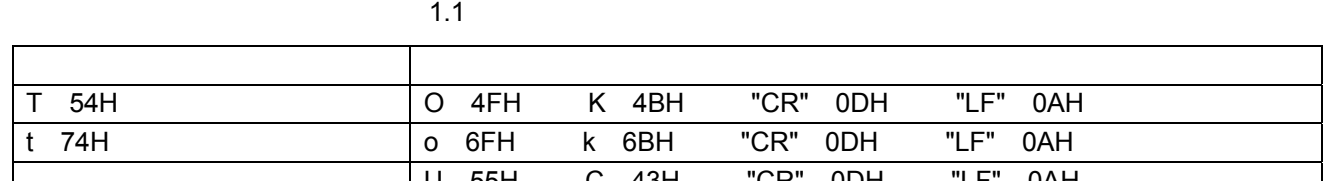

 $UART$ the  $\sim 1.1$ 

 $\sim$  1.2

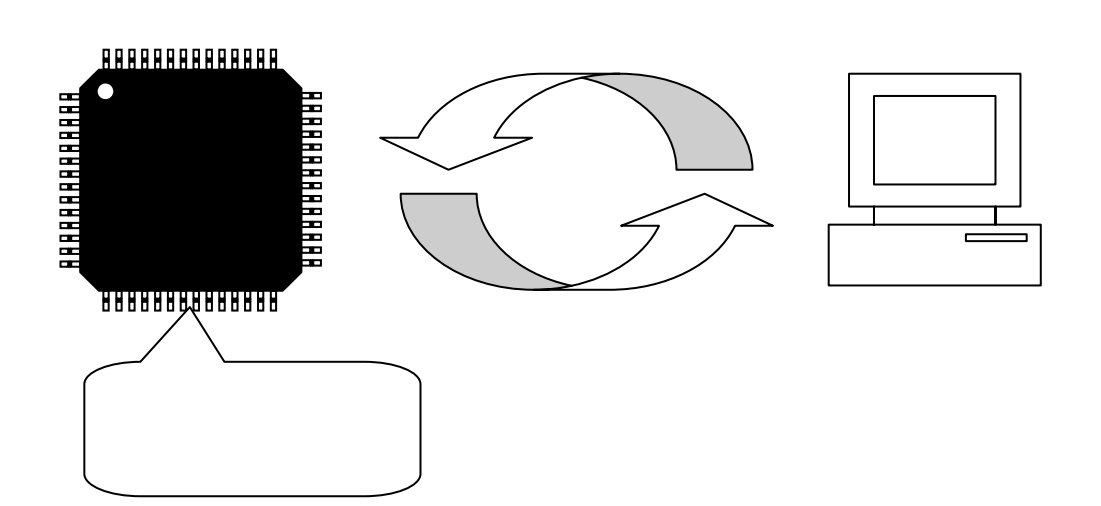

<span id="page-2-0"></span>V850ES/Jx3-L UARTA UARTA UART MART

<u>UART ASCII ASCII ZI</u>

本アプリケーションノートでは、アシンクロナス・シリアル・インタフェース A UARTA)の使用例を示

V850ES/Jx3-L

1. 仕様

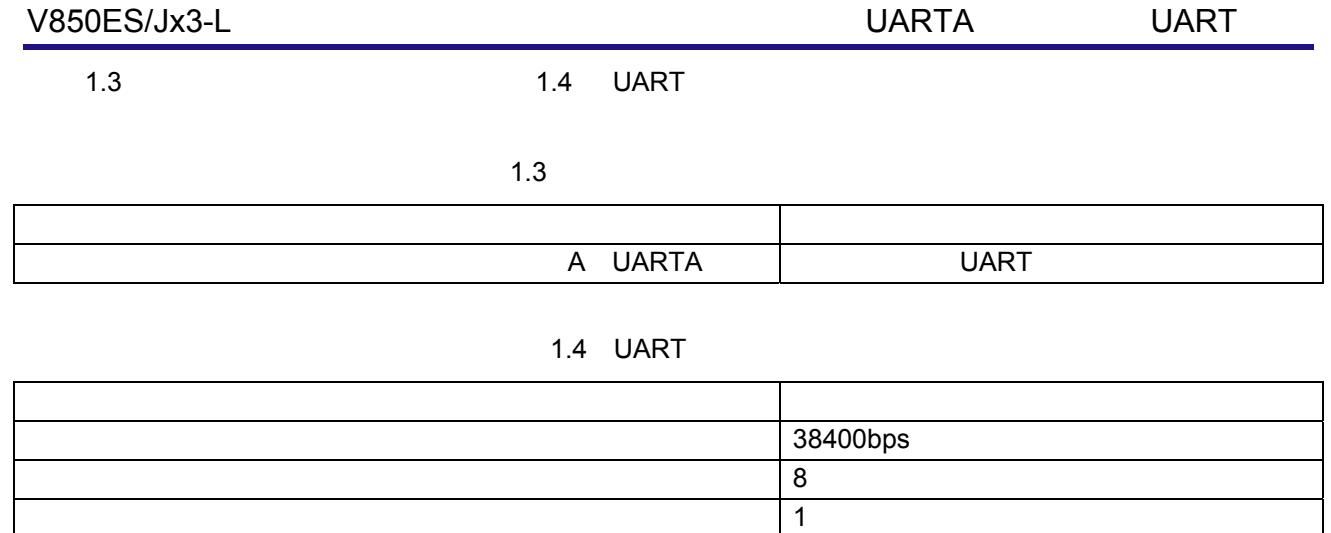

パリティ こうしゅうしょう アイディング・プレート  $\vert$  LSB  $\vert$  LSB  $\vert$ 

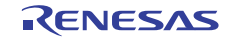

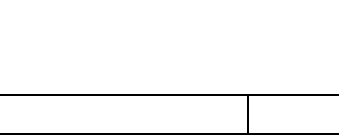

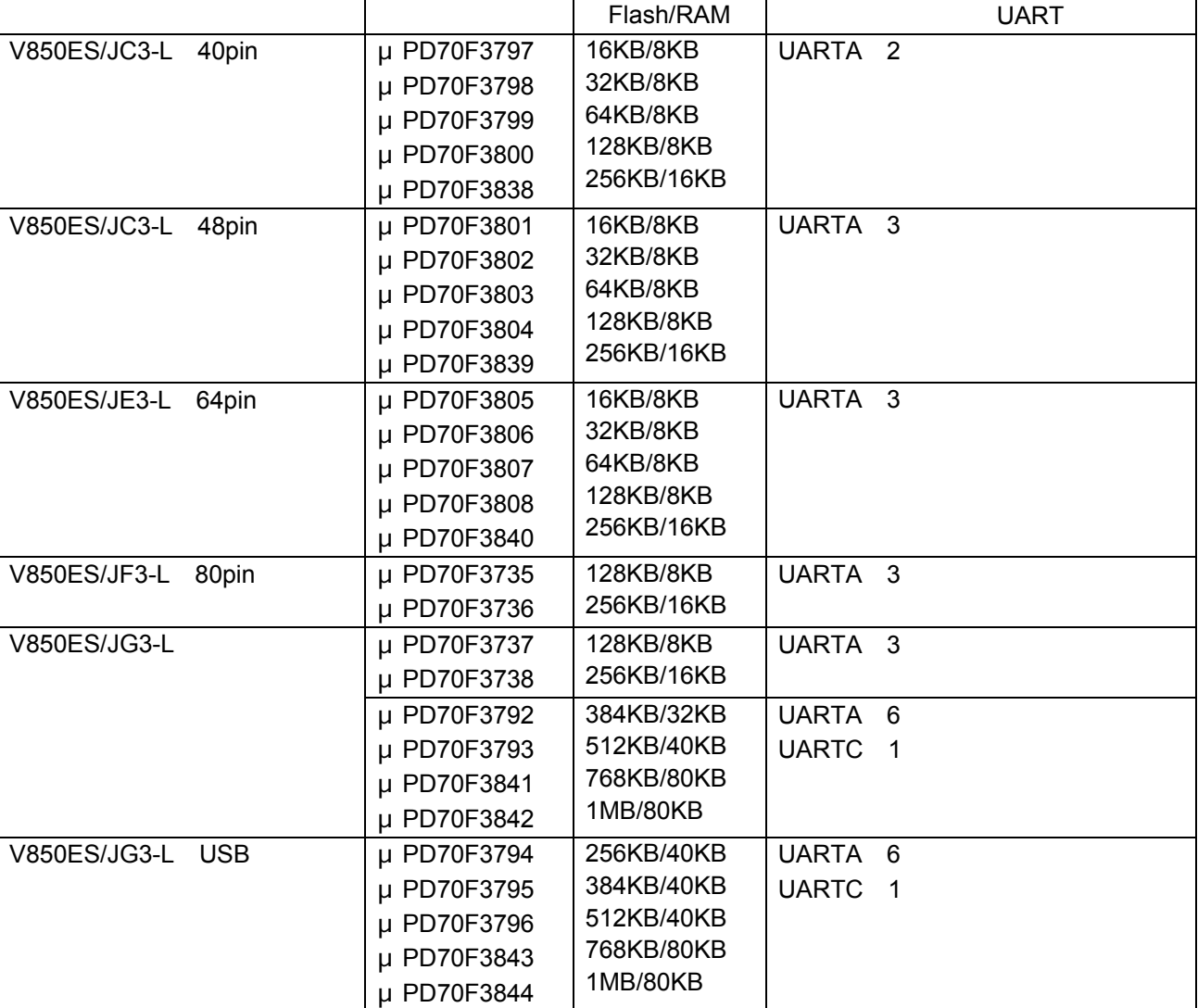

ات بالمستخدم للمستخدم للمستخدم للمستخدم المستخدم المستخدم المستخدم المستخدم المستخدم المستخدم المستخدم المستخد<br>المستخدم المستخدم المستخدم المستخدم المستخدم المستخدم المستخدم المستخدم المستخدم المستخدم المستخدم المستخدم ال

V850ES/Jx3-L UART 1.5

UART

1.5 UART

C UARTC

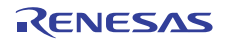

<span id="page-5-0"></span>2. 動作確認条件

 $2.1$ 

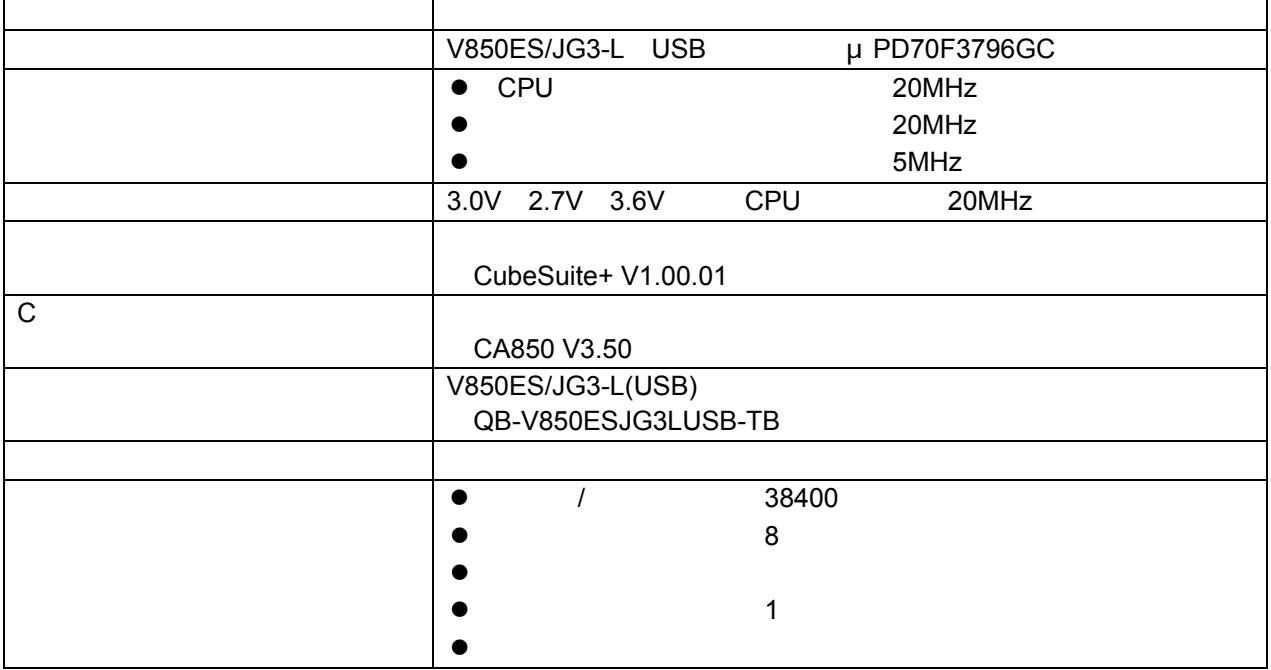

 $3.$ 

V850ES/Jx3-L V850ES/Jx3-L R01ANxxxxJJ0100

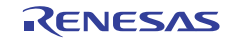

<span id="page-6-0"></span>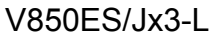

4.  $\blacksquare$ 

 $4.1$ 

 $4.1$ 

 $4.1$ 

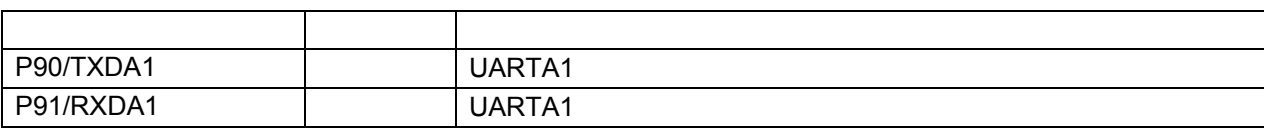

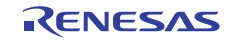

<span id="page-7-0"></span> $4.2$ 

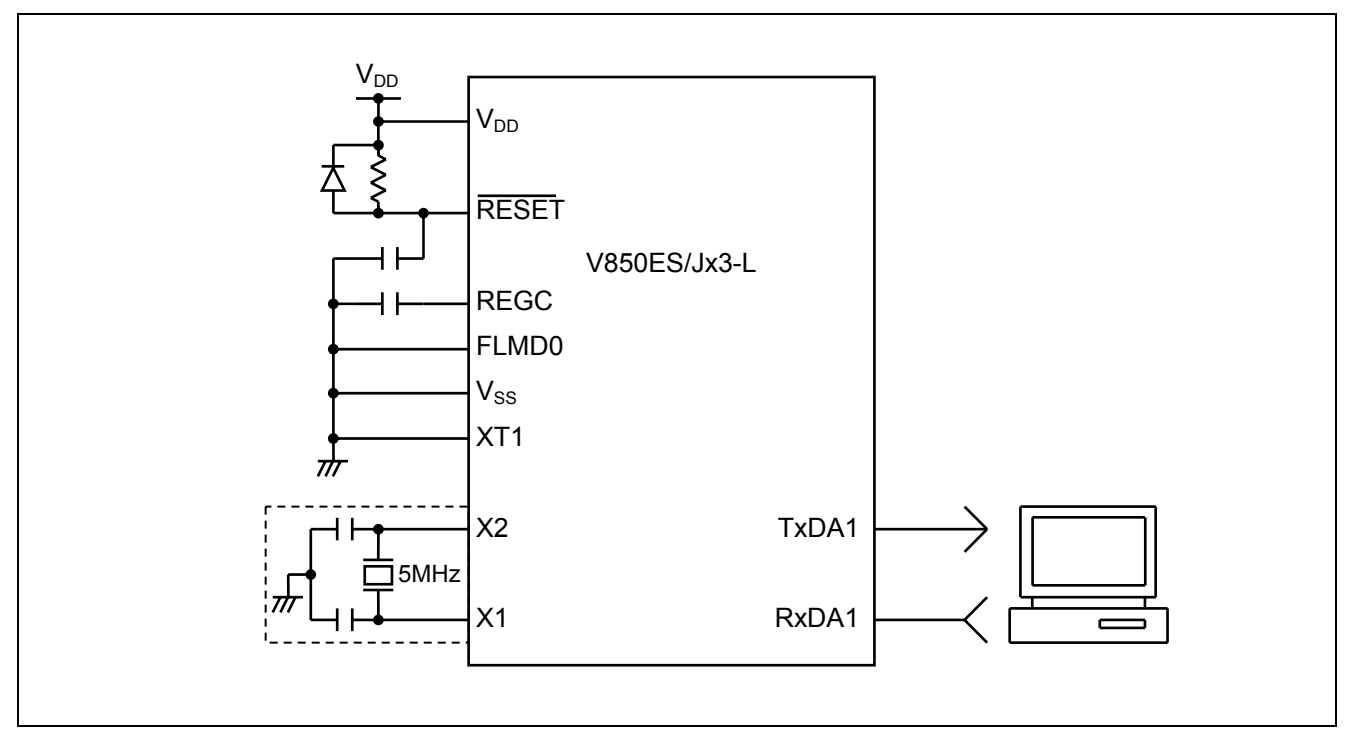

 $4.1$ 

- $1 \text{ V}_{\text{DD}}$  2.7 V  $\text{V}_{\text{DD}}$  3.6 V  $\text{CPU}$ 20MHz details and the contract of the contract of the contract of the contract of the contract of the contract of the contract of the contract of the contract of the contract of the contract of the contract of the contract
	- $2$   $EV_{DD}$   $AV_{REF0}$   $V_{DD}$
	- $3$   $EV_{SS}$  GND
	- $4 \text{ REGC}$   $4.7\mu \text{ F}$  GND
	- 5 FLMD0 GND
- $6$
- $7$

 $V_{SS}$ 

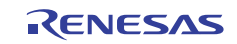

<span id="page-8-0"></span>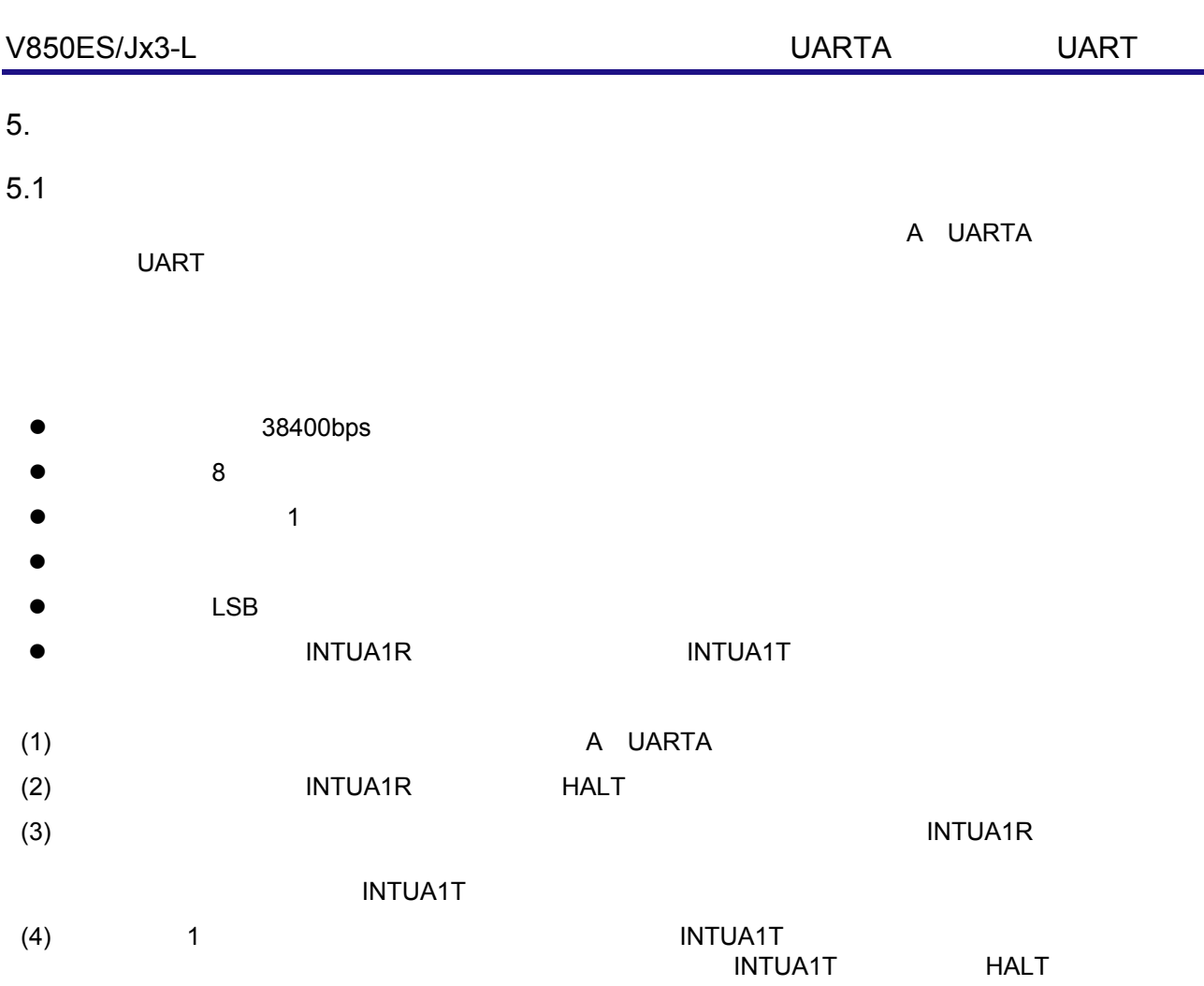

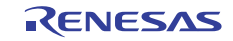

<span id="page-9-0"></span>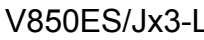

 $5.1$ 

 $5.2$ 

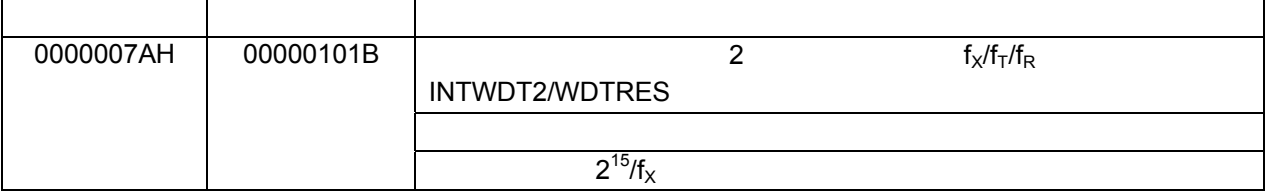

# 5.3 定数一覧

 $5.2.1$   $5.2.2$ 

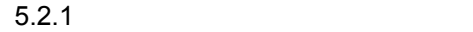

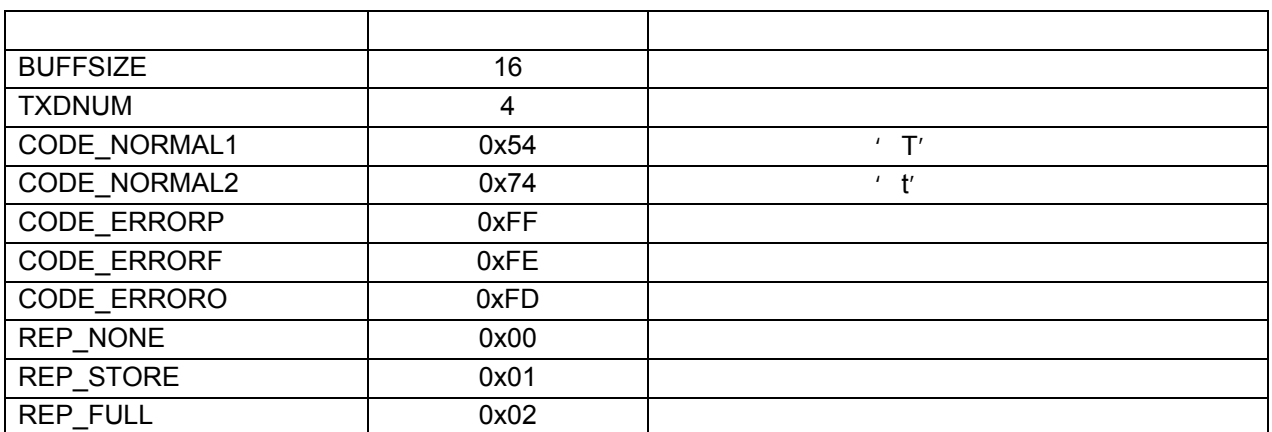

 $5.2.2$ 

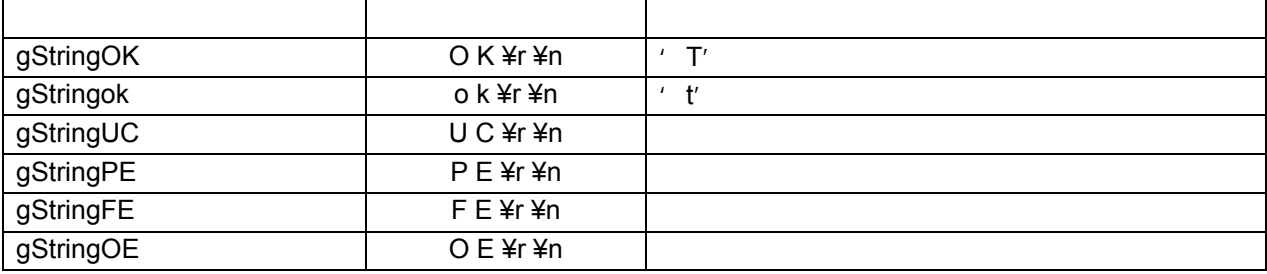

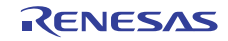

<span id="page-10-0"></span> $5.3$ 

 $5.3$ 

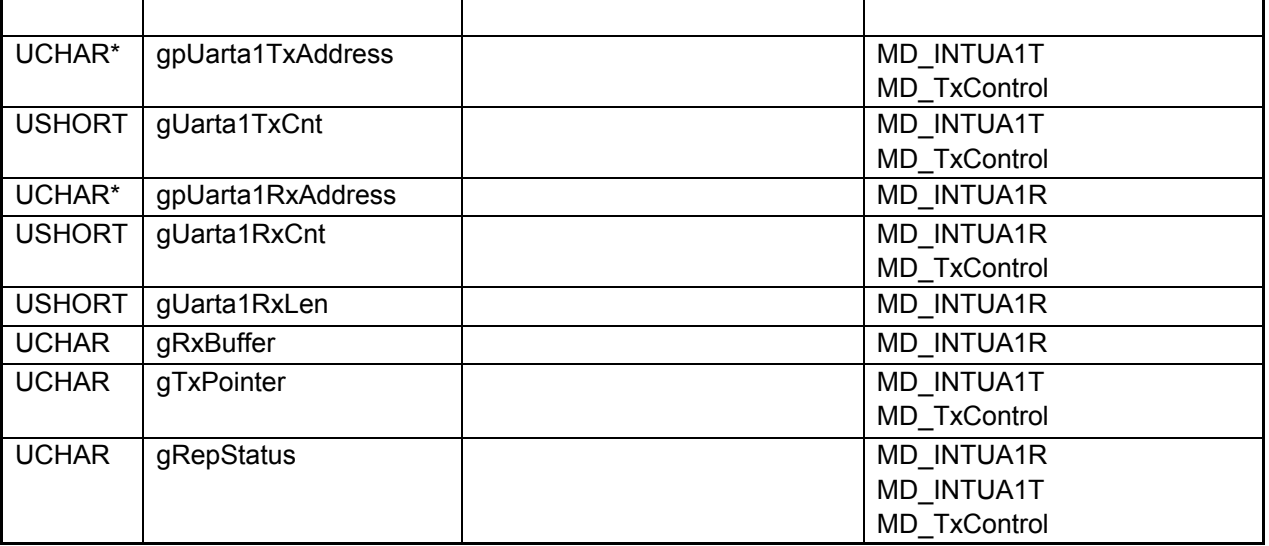

# $5.5$

 $5.4$ 

# $5.4$

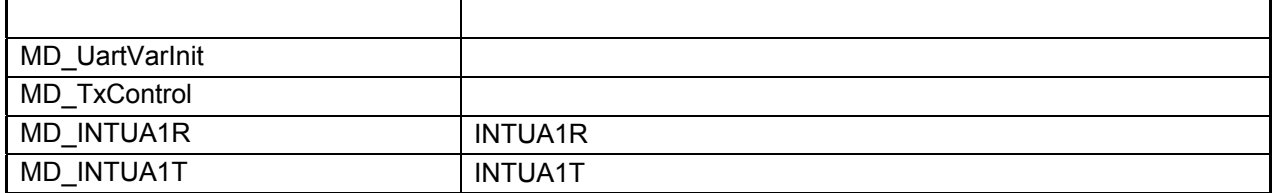

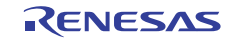

<span id="page-11-0"></span>[ ] MD\_UartVarInit

CG\_serial.h void MD\_UartVarInit( void )

### [関数名] MD\_INTUA1R

INTUA1R CG\_serial.h \_interrupt void MD\_INTUA1R(void)

[関数名] MD\_INTUA1T

INTUA1T CG\_serial.h \_interrupt void MD\_INTUA1T(void)

[ ] MD\_TxControl

CG\_serial.h void MD\_TxControl( void )

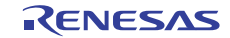

<span id="page-12-0"></span>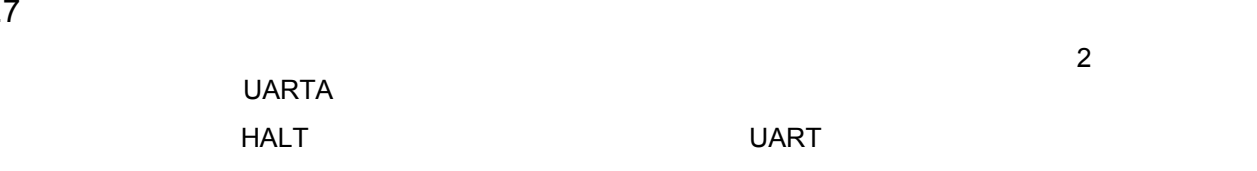

HALT

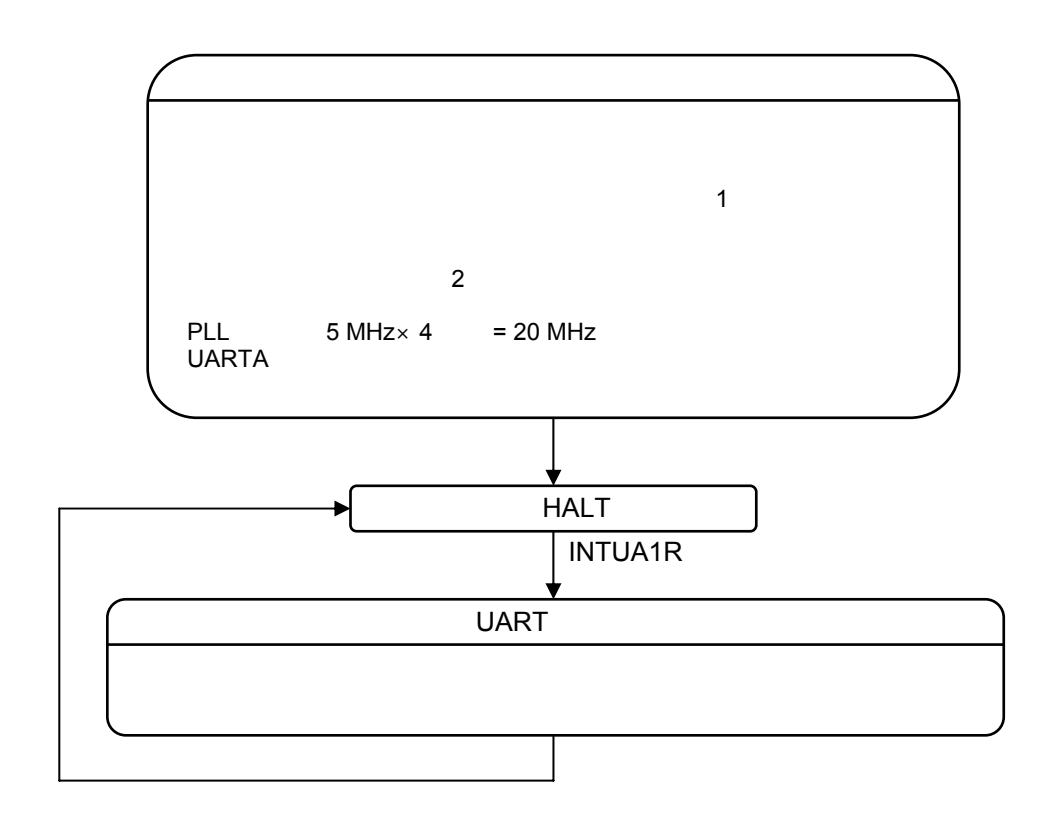

 $5.1$ 

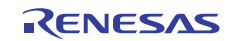

<span id="page-13-0"></span> $5.8.1$ 

 $5.2$ 

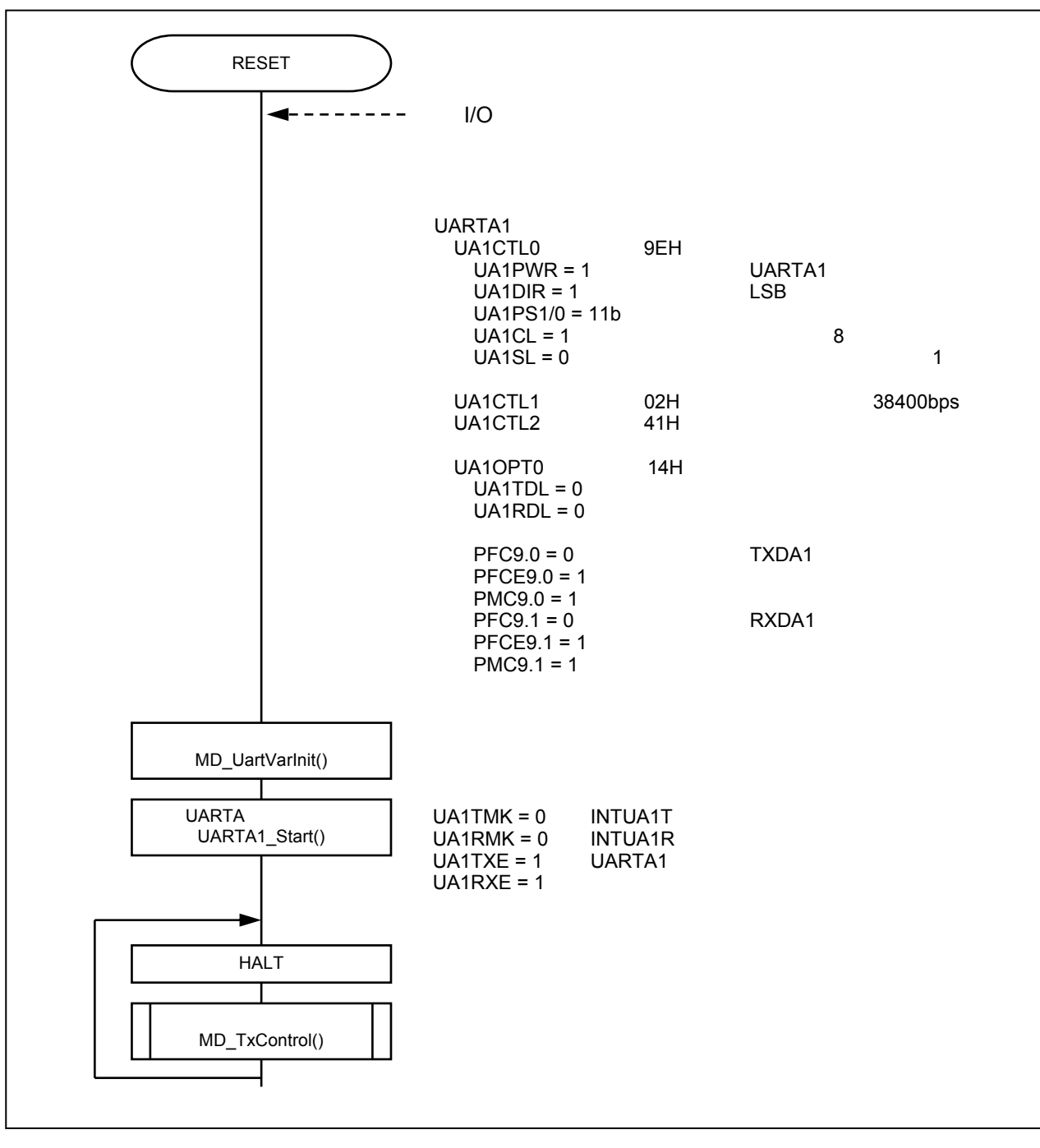

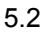

注. 周辺 I/O 機能の初期設定はスタート・アップ処理(CG\_start.s)で実行されます。

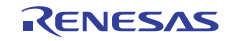

# <span id="page-14-0"></span> $5.8.2$

5.3.1 INTUA1T 5.3.2 INTUA1R

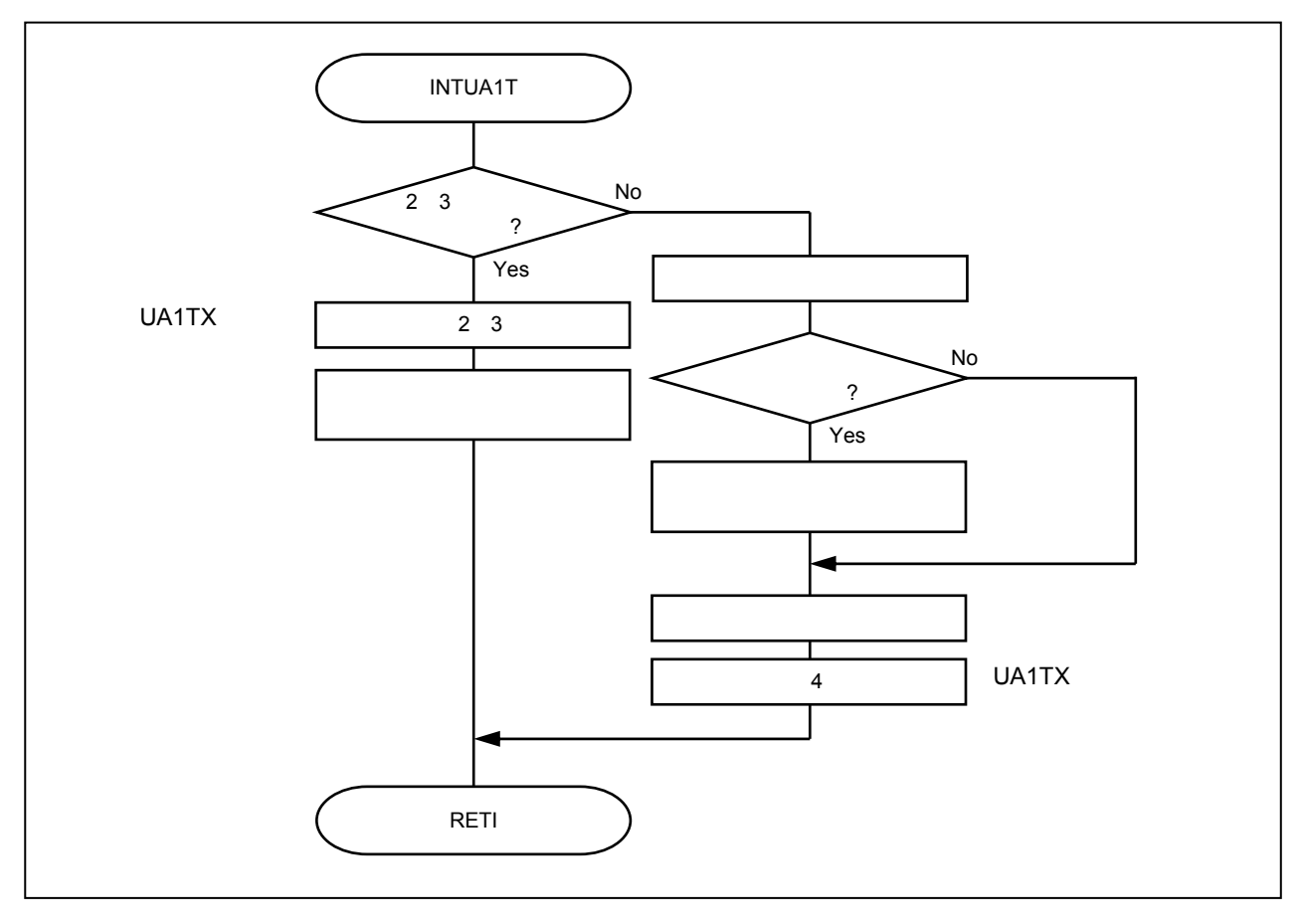

5.3.1 INTUA1T

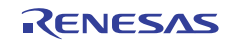

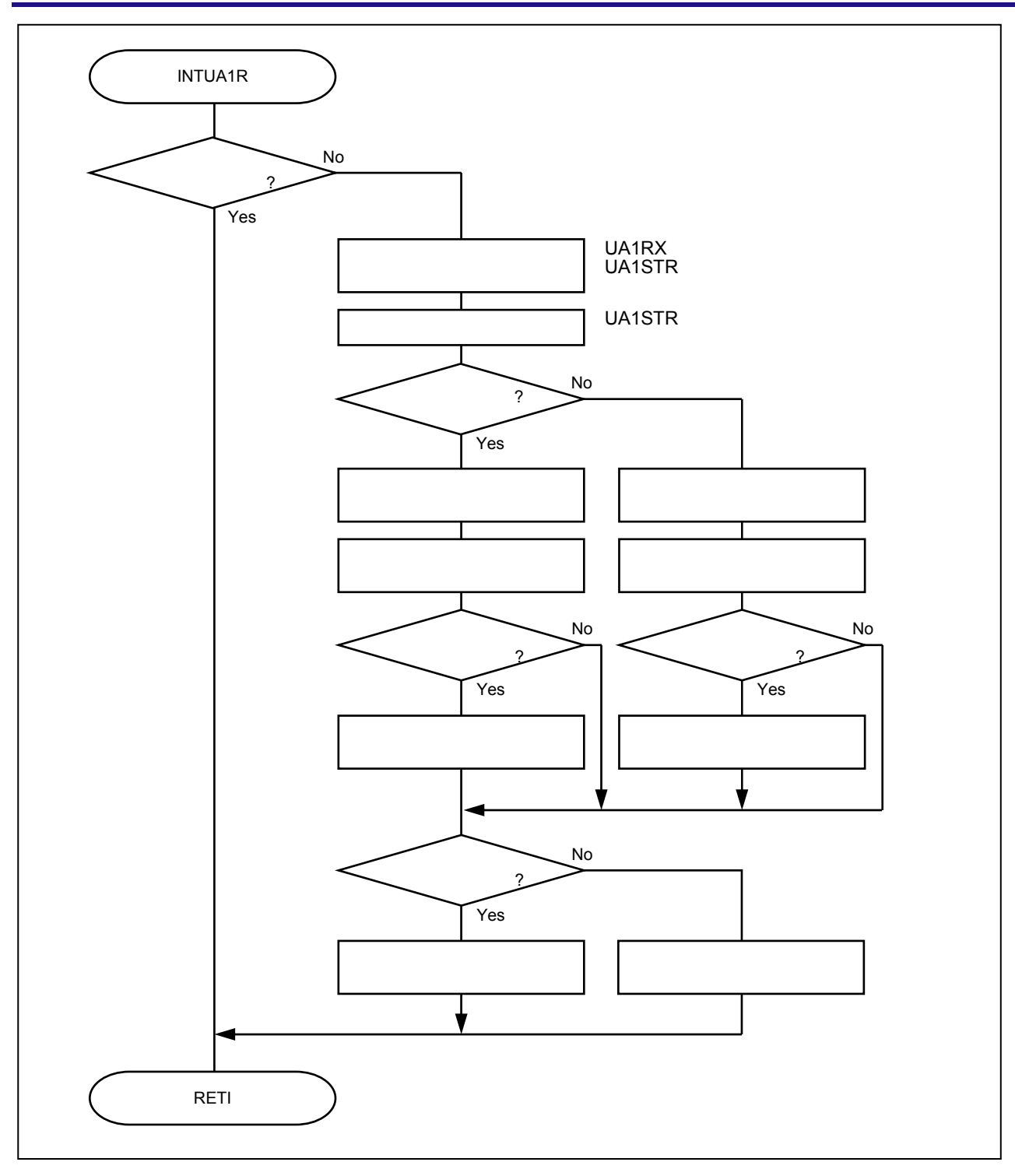

5.3.2 INTUA1R

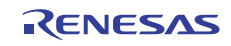

# <span id="page-16-0"></span> $5.8.3$

 $5.4$ 

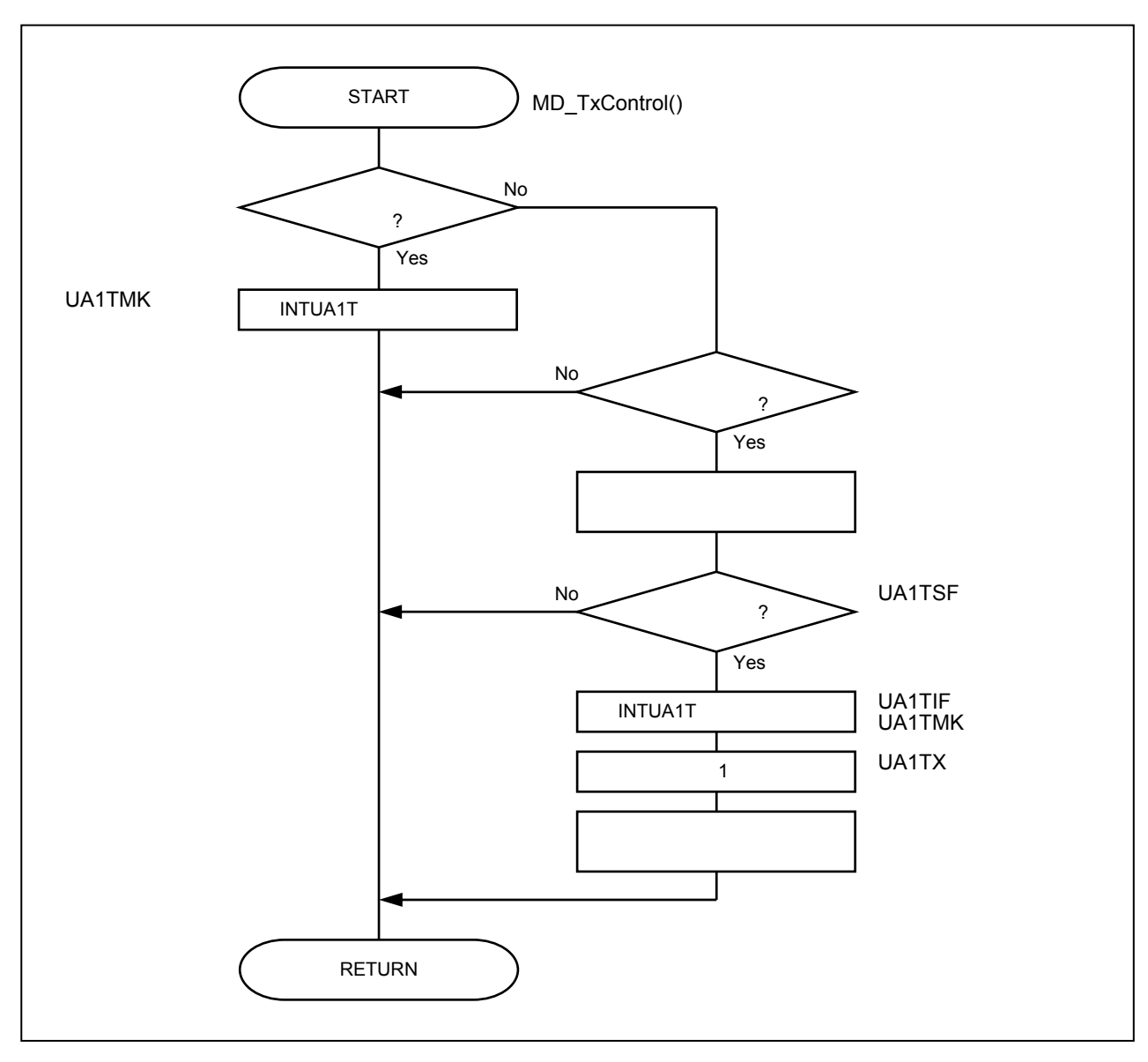

 $5.4$ 

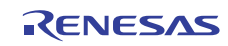

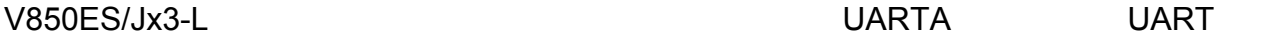

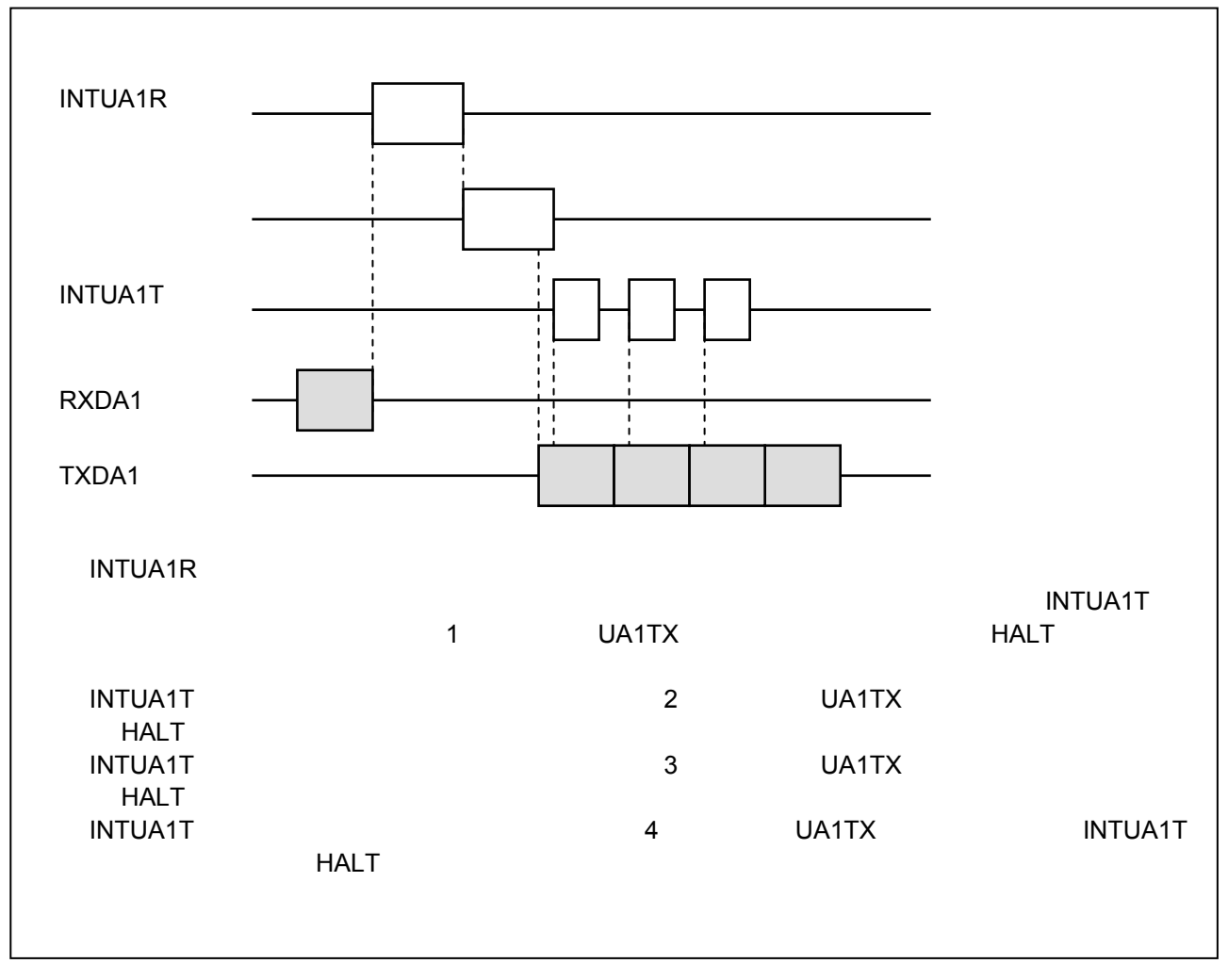

 $5.5$ 

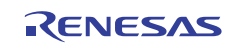

# <span id="page-18-0"></span>5.9 UARTA

5.9.1 UARTA1 0 UA1CTL0 UA1CTL0 UARTA1 8 UARTA1 8  $8/1$ 

10H

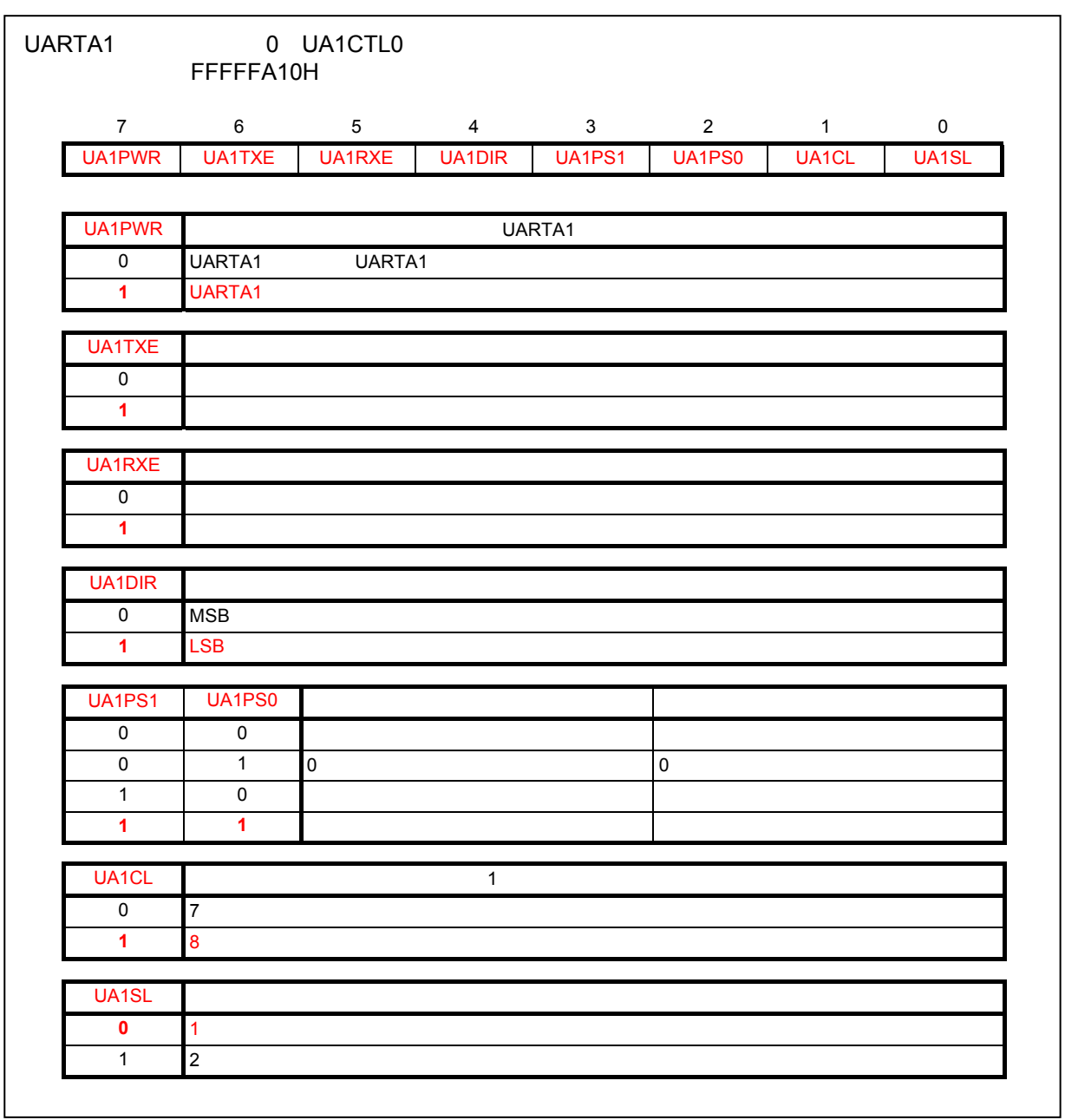

5.6.1 UARTA1 0 UA1CTL0

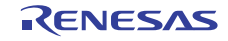

<span id="page-19-0"></span>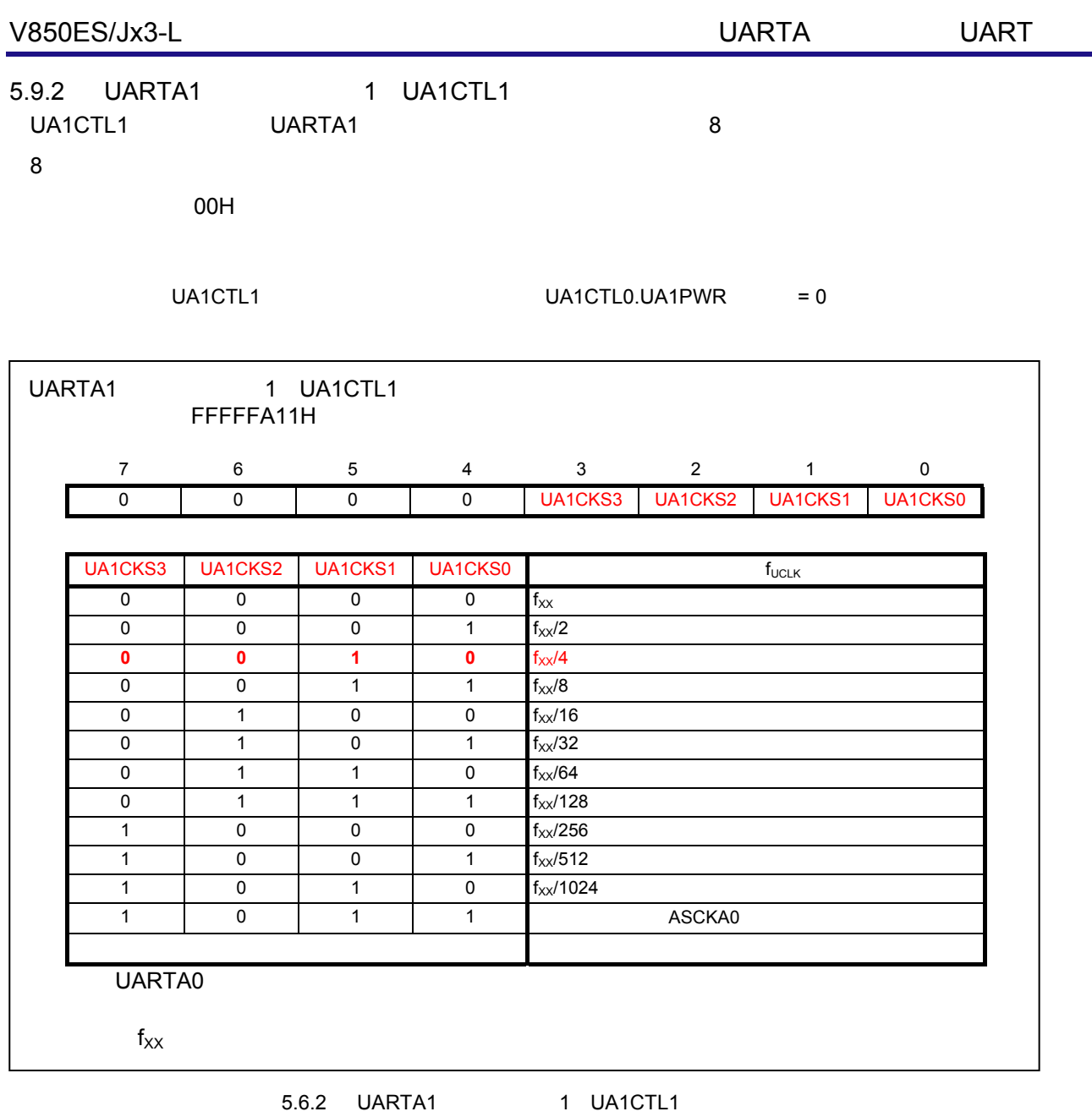

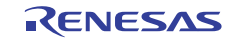

<span id="page-20-0"></span>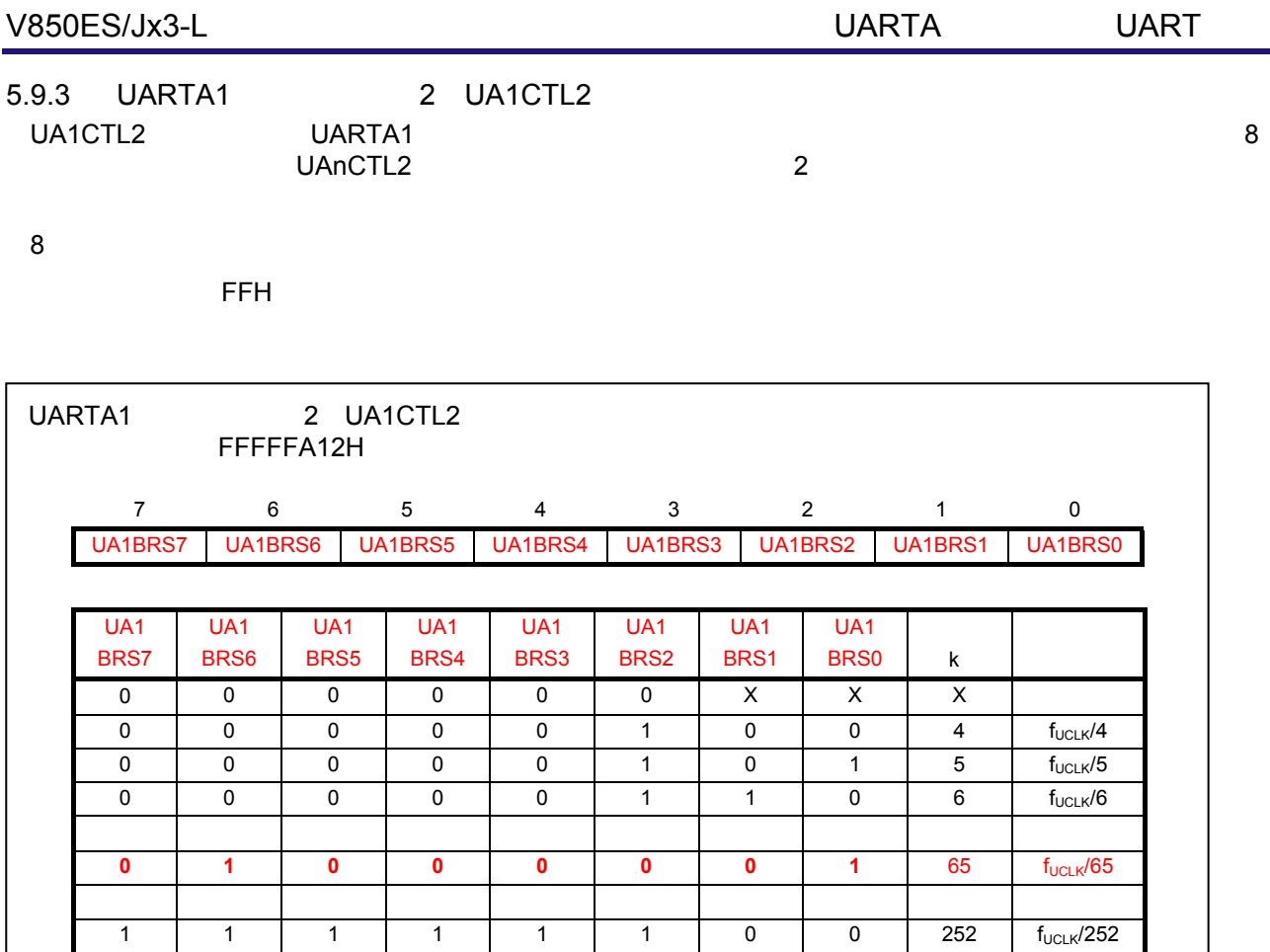

1 | 1 | 1 | 1 | 1 | 1 | 0 | 1 | 253 | f<sub>ucLK</sub>/253 1 | 1 | 1 | 1 | 1 | 1 | 1 | 0 | 254 | f<sub>ucLK</sub>/254 1 | 1 | 1 | 1 | 1 | 1 | 1 | 1 | 255 | f<sub>uclk</sub>/255

f<sub>UCLK</sub> UA1CTL1.UA1CKS3-UA1CKS0

5.6.3 UARTA1 2 UA1CTL2

 $5.5.1$ 

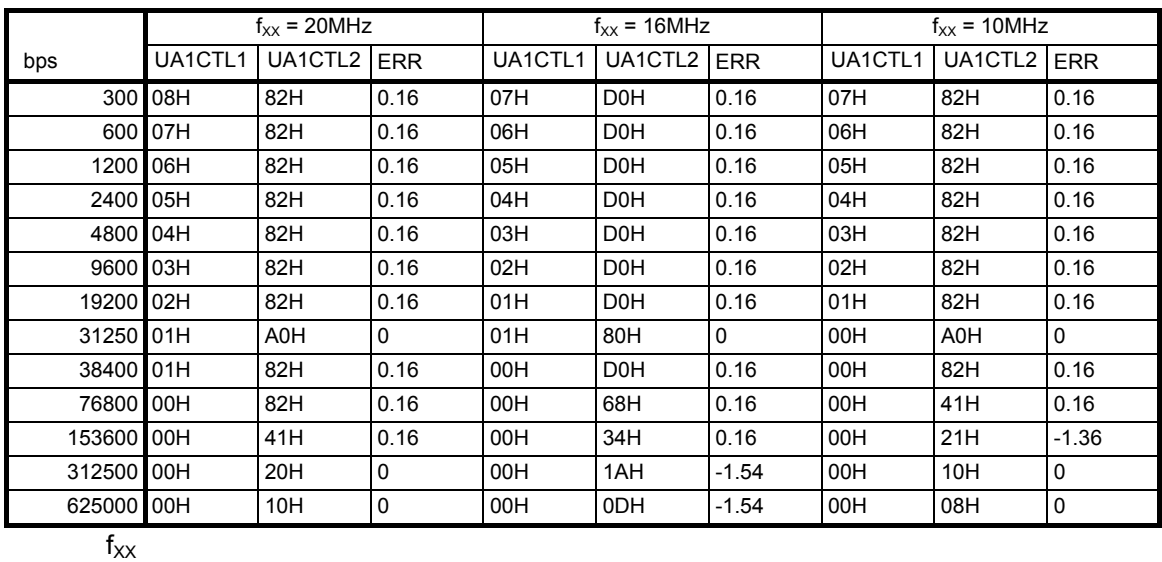

 $ERR$ 

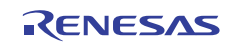

<span id="page-21-0"></span>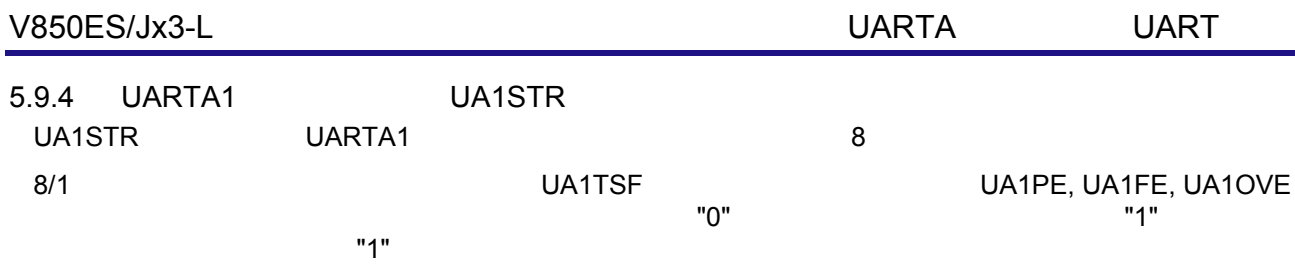

5.5.2 STR

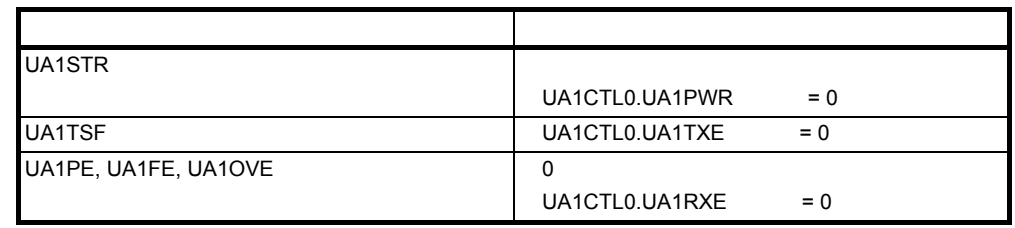

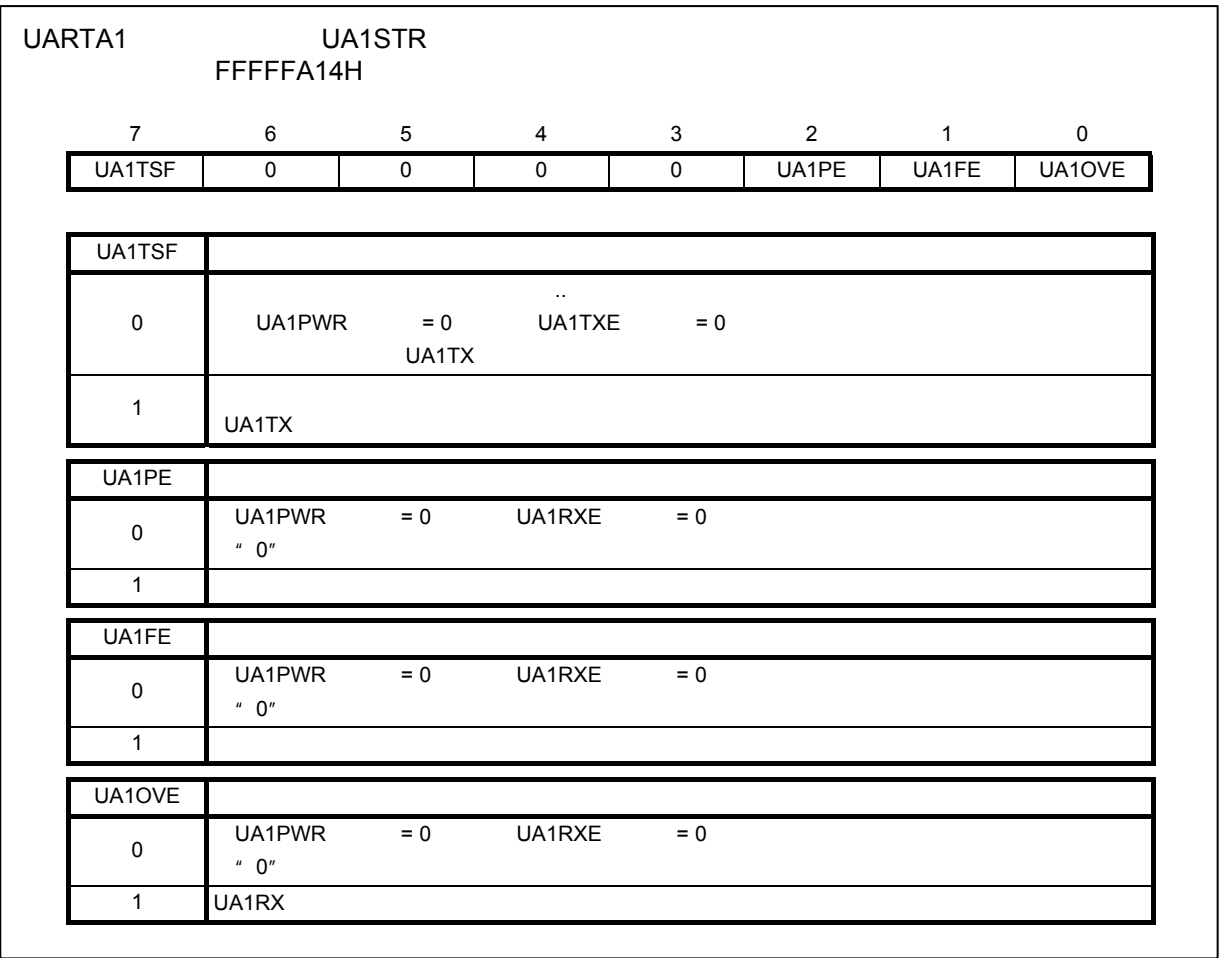

5.6.4 UARTA1 UA1STR

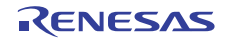

<span id="page-22-0"></span>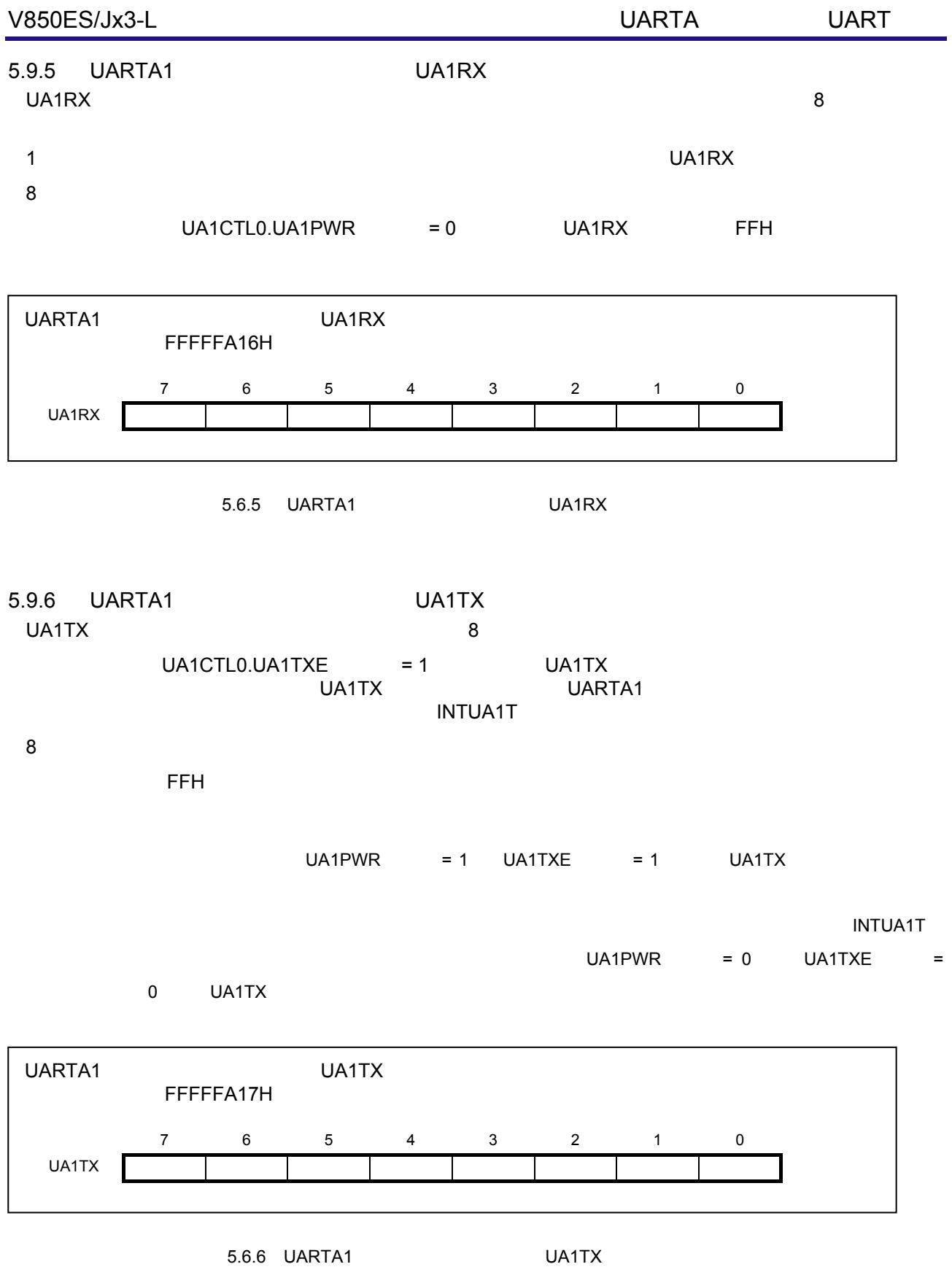

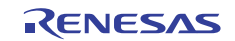

<span id="page-23-0"></span>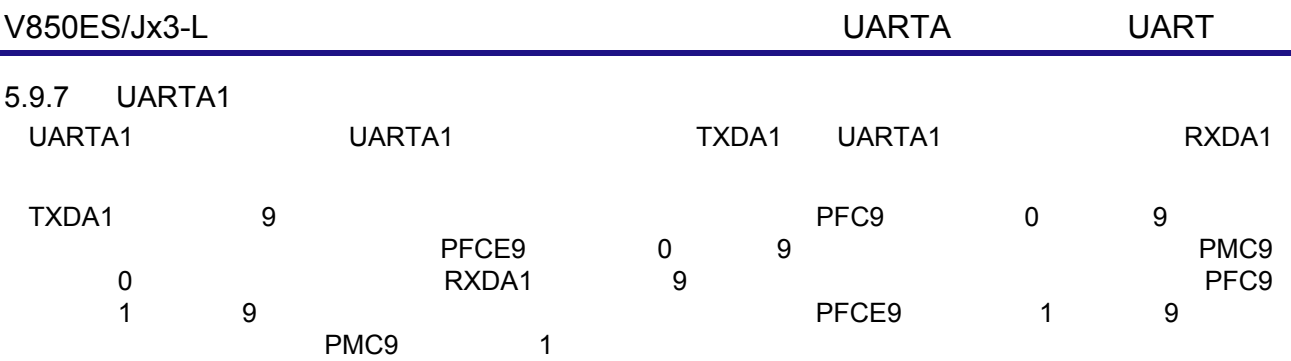

### 5.5.7 TXDA1

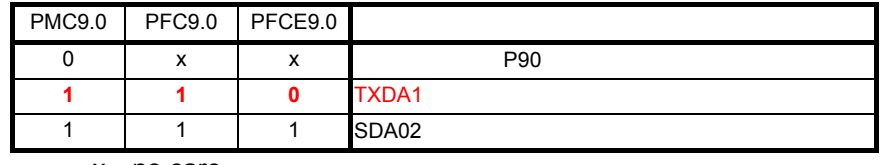

x no care

5.5.8 RXDA1

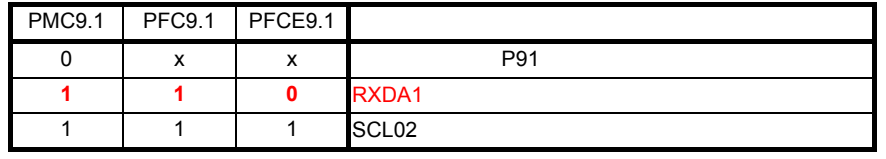

x no care

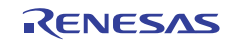

<span id="page-24-0"></span>V850ES/JG3-L

CG\_main.c

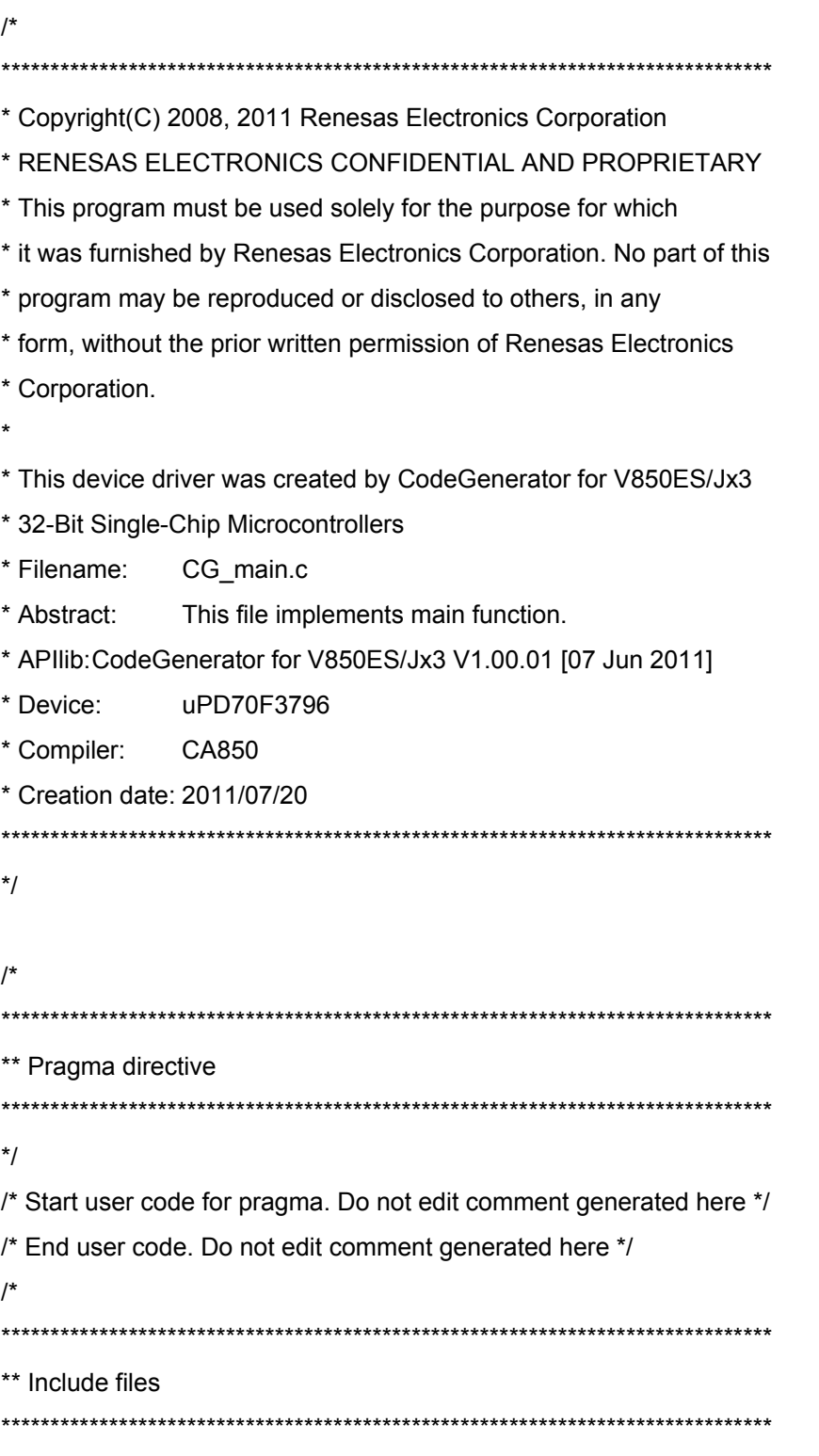

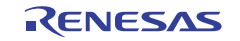

#include "CG\_macrodriver.h" #include "CG\_system.h" #include "CG\_port.h" #include "CG\_serial.h" /\* Start user code for include. Do not edit comment generated here \*/ /\* End user code. Do not edit comment generated here \*/ /\*#include "CG\_userdefine.h"\*/ /\* \*\*\*\*\*\*\*\*\*\*\*\*\*\*\*\*\*\*\*\*\*\*\*\*\*\*\*\*\*\*\*\*\*\*\*\*\*\*\*\*\*\*\*\*\*\*\*\*\*\*\*\*\*\*\*\*\*\*\*\*\*\*\*\*\*\*\*\*\*\*\*\*\*\*\*\*\*\*\* \*\* Global define \*\*\*\*\*\*\*\*\*\*\*\*\*\*\*\*\*\*\*\*\*\*\*\*\*\*\*\*\*\*\*\*\*\*\*\*\*\*\*\*\*\*\*\*\*\*\*\*\*\*\*\*\*\*\*\*\*\*\*\*\*\*\*\*\*\*\*\*\*\*\*\*\*\*\*\*\*\*\* \*/ /\* Start user code for global. Do not edit comment generated here \*/ /\* End user code. Do not edit comment generated here \*/ /\* \*\*----------------------------------------------------------------------------- \*\* \*\* Abstract: \*\* This function implements main function. \*\* \*\* Parameters: \*\* None \*\* \*\* Returns: \*\* None \*\* \*\*----------------------------------------------------------------------------- \*/ void main(void) { /\* Start user code. Do not edit comment generated here \*/ MD\_UartVarInit(); /\* Variable initialization for UART \*/ UARTA1\_Start(); /\* Start UARTA1 operation \*/ /\* Main loop \*/ while (1U)

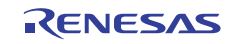

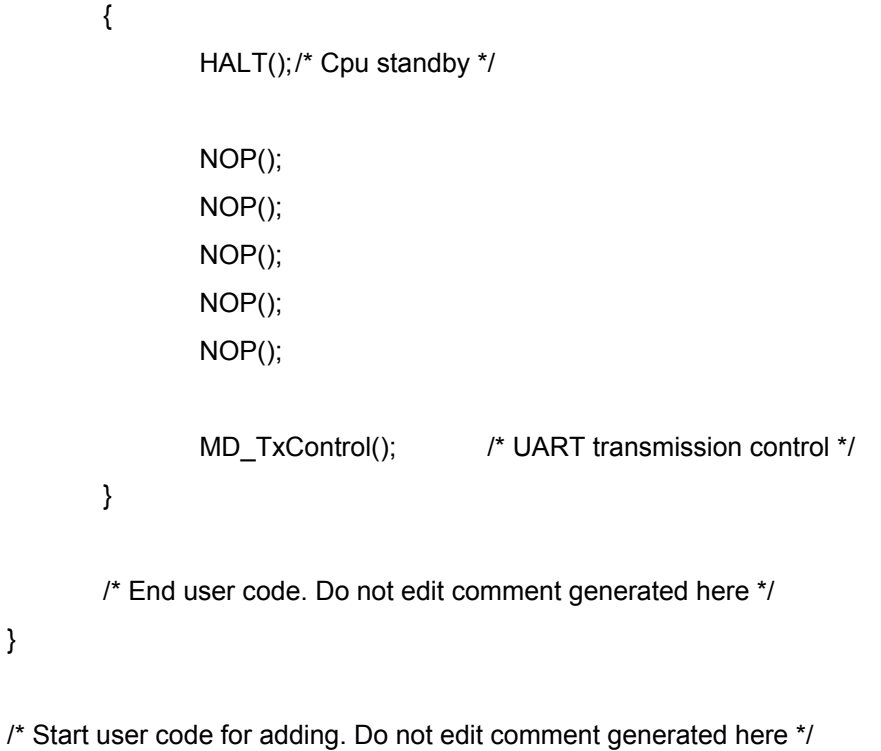

/\* End user code. Do not edit comment generated here \*/

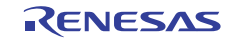

CG\_serial.c

UARTA1\_Stop UARTA1 MD\_STATUS UARTA1\_ReceiveData

MD\_STATUS UARTA1\_SendData

UARTA1\_SoftOverRunCallback

/\*

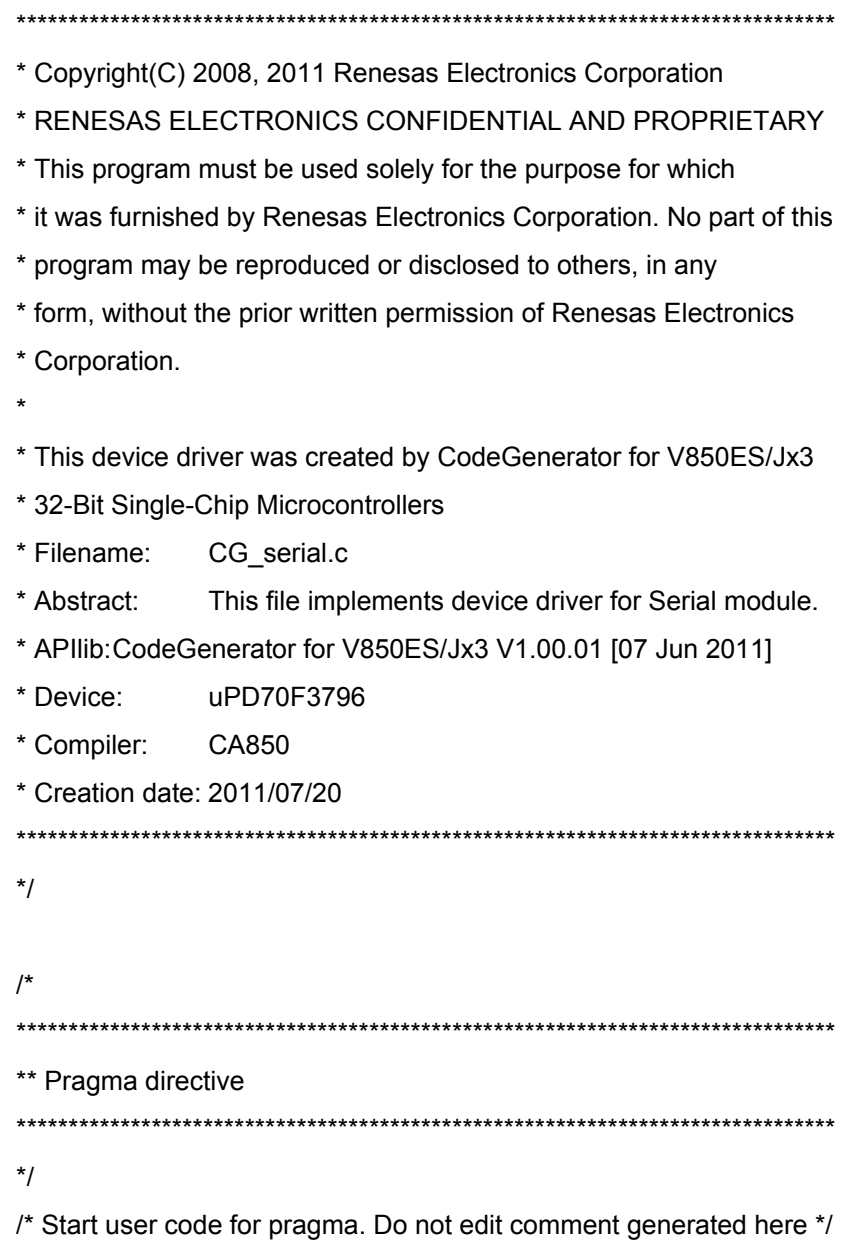

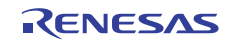

#pragma interrupt INTUA1R MD\_INTUA1R #pragma interrupt INTUA1T MD\_INTUA1T /\* End user code. Do not edit comment generated here \*/ /\* \*\*\*\*\*\*\*\*\*\*\*\*\*\*\*\*\*\*\*\*\*\*\*\*\*\*\*\*\*\*\*\*\*\*\*\*\*\*\*\*\*\*\*\*\*\*\*\*\*\*\*\*\*\*\*\*\*\*\*\*\*\*\*\*\*\*\*\*\*\*\*\*\*\*\*\*\*\*\* \*\* Include files \*\*\*\*\*\*\*\*\*\*\*\*\*\*\*\*\*\*\*\*\*\*\*\*\*\*\*\*\*\*\*\*\*\*\*\*\*\*\*\*\*\*\*\*\*\*\*\*\*\*\*\*\*\*\*\*\*\*\*\*\*\*\*\*\*\*\*\*\*\*\*\*\*\*\*\*\*\*\* \*/ #include "CG\_macrodriver.h" #include "CG\_serial.h" /\* Start user code for include. Do not edit comment generated here \*/ /\* End user code. Do not edit comment generated here \*/ /\*#include "CG\_userdefine.h"\*/ /\* \*\*\*\*\*\*\*\*\*\*\*\*\*\*\*\*\*\*\*\*\*\*\*\*\*\*\*\*\*\*\*\*\*\*\*\*\*\*\*\*\*\*\*\*\*\*\*\*\*\*\*\*\*\*\*\*\*\*\*\*\*\*\*\*\*\*\*\*\*\*\*\*\*\*\*\*\*\*\* \*\* Global define \*\*\*\*\*\*\*\*\*\*\*\*\*\*\*\*\*\*\*\*\*\*\*\*\*\*\*\*\*\*\*\*\*\*\*\*\*\*\*\*\*\*\*\*\*\*\*\*\*\*\*\*\*\*\*\*\*\*\*\*\*\*\*\*\*\*\*\*\*\*\*\*\*\*\*\*\*\*\* \*/ volatile UCHAR \*gpUarta1TxAddress; /\* uarta1 transmit buffer address \*/ volatile USHORT gUarta1TxCnt;/\* uarta1 transmit data number \*/ volatile UCHAR \*gpUarta1RxAddress; /\* uarta1 receive buffer address \*/ volatile USHORT gUarta1RxCnt;  $\frac{1}{x}$  uarta1 receive data number \*/ volatile USHORT gUarta1RxLen; /\* uarta1 receive data length \*/ /\* Start user code for global. Do not edit comment generated here \*/ /\* \*\*\*\*\*\*\*\*\*\*\*\*\*\*\*\*\*\*\*\*\*\*\*\*\*\*\*\*\*\*\*\*\*\*\*\*\*\*\*\*\*\*\*\*\*\*\*\*\*\*\*\*\*\*\*\*\*\*\*\*\*\*\*\*\*\*\*\*\*\*\*\*\*\*\*\*\*\*\* \*\* Private global variables and constants \*\*\*\*\*\*\*\*\*\*\*\*\*\*\*\*\*\*\*\*\*\*\*\*\*\*\*\*\*\*\*\*\*\*\*\*\*\*\*\*\*\*\*\*\*\*\*\*\*\*\*\*\*\*\*\*\*\*\*\*\*\*\*\*\*\*\*\*\*\*\*\*\*\*\*\*\*\*\* \*/ #define BUFFSIZE 16 /\* Receive data buffer size \*/ static UCHAR gRxBuffer[BUFFSIZE]; /\* Receive data buffer \*/ static UCHAR gTxPointer;  $/$ \* Buffer pointer for transmission \*/ #define TXDNUM 4 /\* Transmit data number \*/ static UCHAR gRepStatus;  $\frac{1}{2}$  /\* Reply status \*/ #define REP\_NONE 0x00 /\* All reply finished \*/ #define REP\_STORE 0x01 /\* Some no-reply data stored \*/ #define REP\_FULL 0x02 /\* Buffer is full of no-reply data \*/

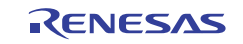

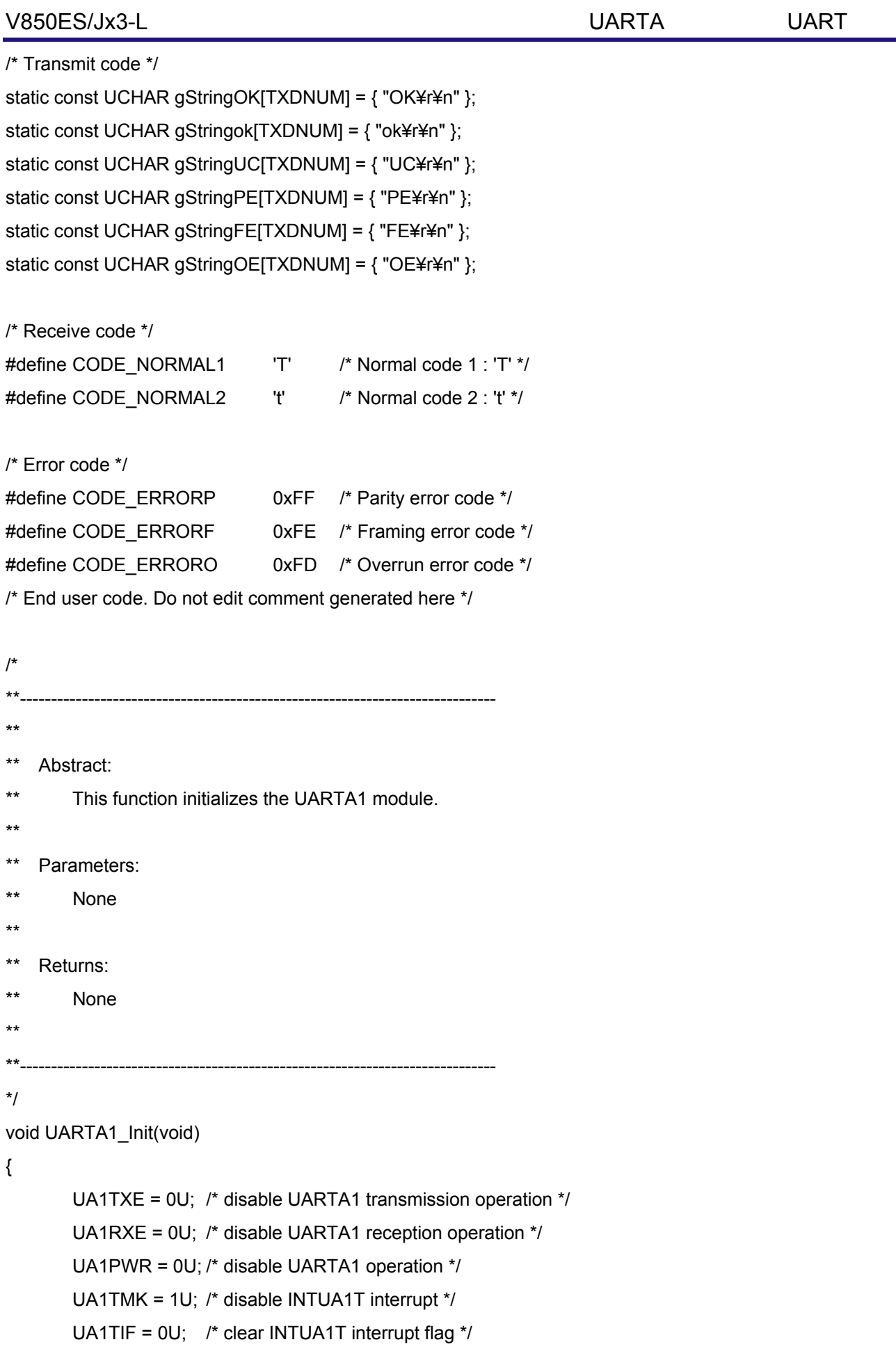

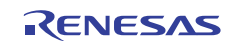

UA1RMK = 1U; /\* disable INTUA1R interrupt \*/

UA1RIF = 0U; /\* clear INTUA1R interrupt flag \*/

/\* Set INTUA1T level low priority \*/

UA1TIC |= 0x07U;

/\* Set INTUA1R level low priority \*/

UA1RIC |= 0x07U;

/\* Baud rate : 38400bps \*/

UA1CTL1 = \_02\_UARTA\_BASECLK\_FXX\_4;

UA1CTL2 = \_41\_UARTA1\_BASECLK\_DIVISION;

/\* LSB first, Even parity, Data length 8bit, Stop bit 1bit \*/

```
 UA1CTL0 = _10_UARTA_TRANSFDIR_LSB | _0C_UARTA_PARITY_EVEN | 
_02_UARTA_DATALENGTH_8BIT | _00_UARTA_STOPLENGTH_1BIT;
```
/\* Normal output, Normal input \*/

```
 UA1OPT0 = _14_UARTA_UAnOPT0_INITIALVALUE | 
_00_UARTA_TRAN_DATALEVEL_NORMAL | _00_UARTA_REC_DATALEVEL_NORMAL;
```

```
 UA1PWR = 1U; /* enable UARTA1 operation */
```

```
 /* Set TXDA1 pin */ 
 PFC9L &= 0xFEU;
```

```
 PFCE9L |= 0x01U;
```

```
 PMC9L |= 0x01U;
```

```
 /* Set RXDA1 pin */
```

```
 PFC9L &= 0xFDU;
```
PFCE9L |= 0x02U;

```
 PMC9L |= 0x02U;
```

```
} 
/* 
**----------------------------------------------------------------------------- 
** 
** Abstract: 
** This function starts the UARTA1 operation.
```
- \*\*
- \*\* Parameters:
- \*\* None
- \*\*
- \*\* Returns:
- \*\* None

```
**
```
- \*\*-----------------------------------------------------------------------------
- \*/

void UARTA1\_Start(void)

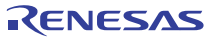

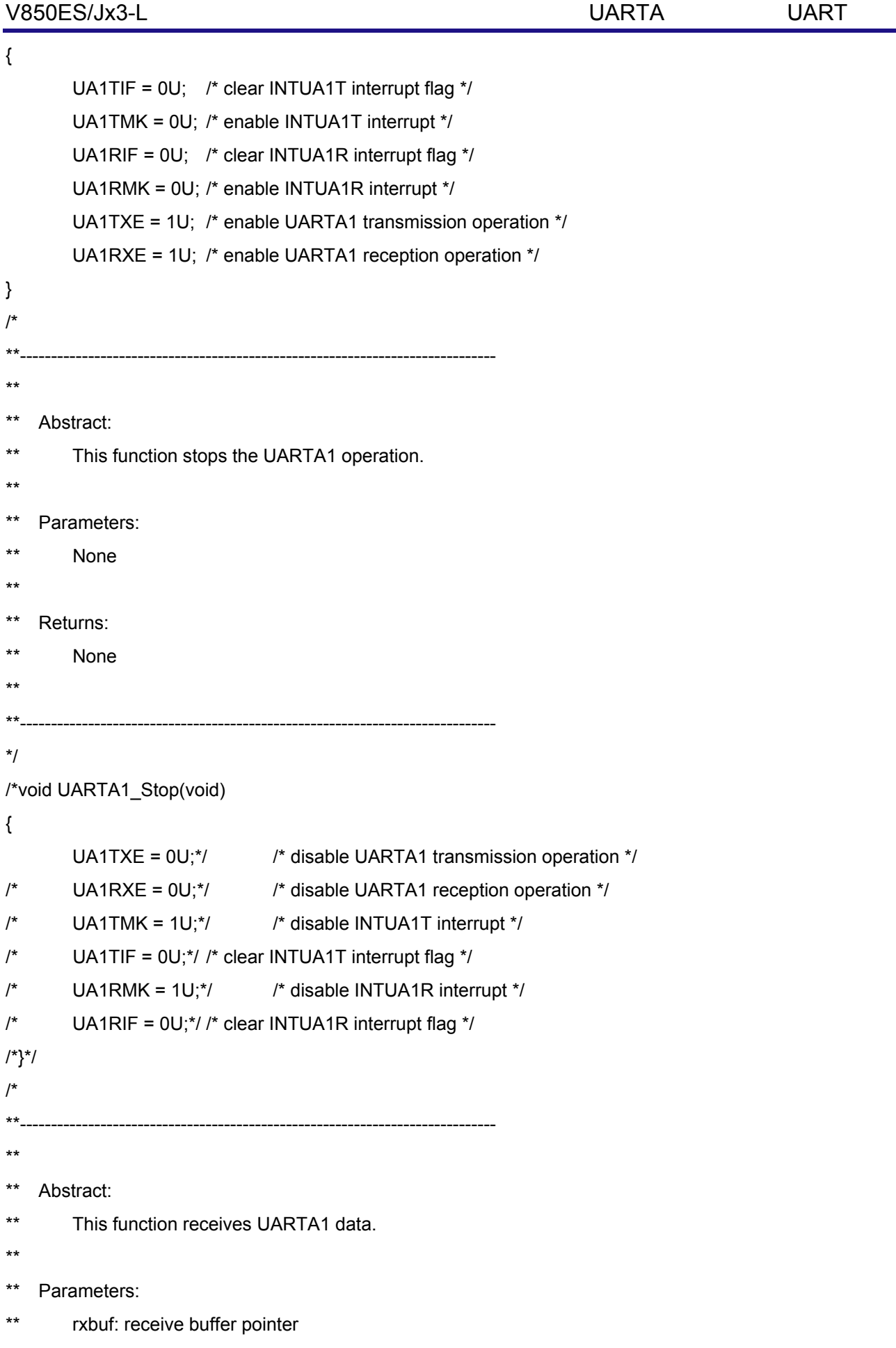

```
V850ES/Jx3-L UARTA UARTA UART MART
```

```
** rxnum: buffer size 
** 
** Returns: 
** MD_OK 
** MD_ARGERROR 
** 
**----------------------------------------------------------------------------- 
*/ 
/*MD_STATUS UARTA1_ReceiveData(UCHAR *rxbuf, USHORT rxnum) 
{ 
         MD_STATUS status = MD_OK; 
         if (rxnum < 1U) 
         { 
                 status = MD_ARGERROR; 
        } 
         else 
        { 
                 gUarta1RxCnt = 0U; 
                 gUarta1RxLen = rxnum; 
                 gpUarta1RxAddress = rxbuf; 
        } 
         return (status); 
}*/ 
/* 
**----------------------------------------------------------------------------- 
** 
** Abstract: 
** This function sends UARTA1 data. 
** 
** Parameters: 
** txbuf: transfer buffer pointer 
** txnum: buffer size 
** 
** Returns: 
** MD_OK 
** MD_ARGERROR 
** MD_DATAEXISTS
```
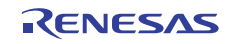

```
** 
**----------------------------------------------------------------------------- 
*/ 
/*MD_STATUS UARTA1_SendData(UCHAR *txbuf, USHORT txnum) 
{ 
         MD_STATUS status = MD_OK; 
         if (txnum < 1U) 
         { 
                 status = MD_ARGERROR; 
         } 
         else 
         { 
                 gpUarta1TxAddress = txbuf; 
                 gUarta1TxCnt = txnum; 
                 if((UA1STR & 0x80U) == 0U) 
                 { 
                        UA1TMK = 1U;*/ /* disable INTUA1T interrupt */
/* UA1TX = *gpUarta1TxAddress; 
                         gpUarta1TxAddress++; 
                         gUarta1TxCnt--; 
                        UA1TMK = 0U;*/ /* enable INTUA1T interrupt */
/* \qquad \qquad \} else 
                 { 
                         status = MD_DATAEXISTS; 
                 } 
         } 
         return (status); 
}*/ 
/* Start user code for adding. Do not edit comment generated here */ 
/* 
**----------------------------------------------------------------------------- 
** 
** Abstract: 
** This function is INTUA1R interrupt service routine. 
**
```
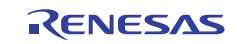

```
** Parameters: 
** None 
** 
** Returns: 
** None 
** 
**----------------------------------------------------------------------------- 
*/ 
__interrupt void MD_INTUA1R(void) 
{ 
       UCHARrx_data;
       UCHARerr_type;
        /* Receive data buffer is mask */ 
        if( gRepStatus == REP_FULL ) 
        { 
                NOP(); /* Don't read/store receive data */ 
        } 
        else 
        { 
              rx\_data = UA1RX; /* Read receive data */
                err_type = (UCHAR)(UA1STR & 0x07U); /* Read reception error */ 
                UA1STR = (UCHAR)~0x07U; /* Clear reception error */ 
               /* Error is detected */ 
              if (err_type != 0U)
               { 
                       UARTA1_ErrorCallback(err_type); /* Error function */ 
 } 
               /* Reception ends normally */ 
                else 
 { 
                       /* Receive data buffer is not full */ 
                       if (gUarta1RxLen > gUarta1RxCnt) 
\{ *gpUarta1RxAddress = rx_data; /* Store receive data */ 
                              gpUarta1RxAddress++; /* Increment receive buffer address */ 
                              gUarta1RxCnt++; /* Count receive data number */
```
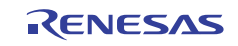

```
V850ES/Jx3-L UARTA UARTA UART MART
                           /* Receive data buffer is end */ 
                           if (gUarta1RxLen == gUarta1RxCnt) 
 { 
                                 UARTA1_ReceiveEndCallback(); /* Reset receive data
number */ 
 } 
 } 
                     /* Receive data number is over */ 
                     else 
\{ /*UARTA1_SoftOverRunCallback(rx_data);*/ /* Overrun function */ 
 } 
              } 
              /* Receive data buffer is full of no-reply data */ 
              if( gTxPointer == gUarta1RxCnt ) 
              { 
                     gRepStatus = REP_FULL; /* Set reply status */ 
 } 
              /* Some data stored */ 
              else 
              { 
                     gRepStatus = REP_STORE; /* Set reply status */ 
 } 
       } 
} 
/* 
**----------------------------------------------------------------------------- 
** 
** Abstract: 
** This function is INTUA1T interrupt service routine. 
** 
** Parameters: 
** None 
** 
** Returns: 
** None 
** 
**-----------------------------------------------------------------------------
```
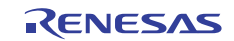

```
*/ 
__interrupt void MD_INTUA1T(void) 
{ 
         /* During transmission */ 
         if (gUarta1TxCnt > 0U) 
         { 
                 UA1TX = *gpUarta1TxAddress; /* Output transmit data */ 
                gpUarta1TxAddress++; //* Increment transmit data address */
                 gUarta1TxCnt--; /* Count data transfer */ 
         } 
         /* Last data transfer */ 
         else 
         { 
                 UARTA1_SendEndCallback(); /* Last data transfer function */ 
         } 
} 
/* 
**----------------------------------------------------------------------------- 
** 
** Abstract: 
** This function is a callback function of UARTA1. 
** 
** Parameters: 
** None 
** 
** Returns: 
** None 
** 
**----------------------------------------------------------------------------- 
*/ 
void UARTA1_ReceiveEndCallback(void) 
{ 
         /* Start user code. Do not edit comment generated here */ 
        gUarta1RxCnt = 0; \frac{1}{2} /* Clear receive data number */
         gpUarta1RxAddress = (UCHAR *)gRxBuffer; /* Reset receive data buffer address */ 
         /* End user code. Do not edit comment generated here */ 
}
```
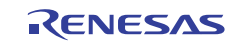

/\*

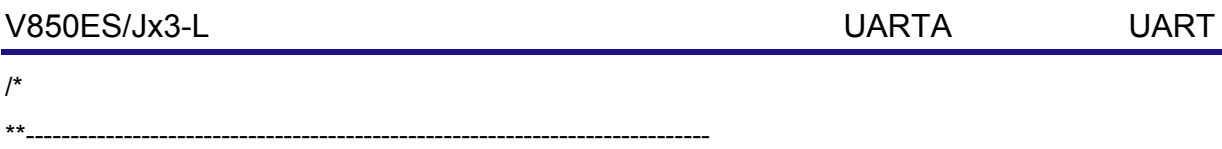

```
** 
** Abstract: 
** This function is a callback function of UARTA1. 
** 
** Parameters: 
** None 
** 
** Returns: 
** None 
** 
**----------------------------------------------------------------------------- 
*/ 
void UARTA1_SendEndCallback(void) 
{ 
         /* Start user code. Do not edit comment generated here */ 
         /* Pointer update */ 
         gTxPointer++; 
         gTxPointer %= BUFFSIZE; 
         /* All reply finished */ 
         if( gTxPointer == gUarta1RxCnt ) 
         { 
                  gRepStatus = REP_NONE; /* Set reply status */ 
         } 
         gUarta1TxCnt = (TXDNUM - 1); /* Clear transmit number */ 
         UA1TX = *gpUarta1TxAddress; /* Output transmit data */ 
         /* End user code. Do not edit comment generated here */ 
} 
/* 
**----------------------------------------------------------------------------- 
** 
** Abstract: 
** This function is a callback function of UARTA1. 
**
```
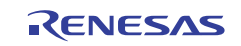

## V850ES/Jx3-L UARTA UARTA UART MART

```
** Parameters: 
** err_type: error type 
** 
** Returns: 
** None 
** 
**----------------------------------------------------------------------------- 
*/ 
void UARTA1_ErrorCallback(UCHAR err_type) 
{ 
          /* Start user code. Do not edit comment generated here */ 
         /* Parity error */ 
          if( err_type & 0b00000100 ) 
         { 
                  /* Store parity error code for buffer */ 
                   MD_StoreError( CODE_ERRORP ); 
         } 
          /* Framing error */ 
          if( err_type & 0b00000010 ) 
         { 
                  /* Store framing error code for buffer */ 
                   MD_StoreError( CODE_ERRORF ); 
         } 
         /* Overrun error */ 
          if( err_type & 0b00000001 ) 
          { 
                  /* Store overrun error code for buffer */ 
                   MD_StoreError( CODE_ERRORO ); 
         } 
         /* End user code. Do not edit comment generated here */ 
} 
/* 
**----------------------------------------------------------------------------- 
** 
** Abstract:
```
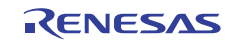

# V850ES/Jx3-L UARTA UARTA UART MART

```
** Store error code for buffer. 
** 
** Parameters: 
** Error code 
** 
** Returns: 
** None 
** 
**----------------------------------------------------------------------------- 
*/ 
void MD_StoreError(UCHAR code) 
{ 
         *gpUarta1RxAddress = code; /* Set error code */ 
         gpUarta1RxAddress++; /* Increment receive buffer address */ 
        gUarta1RxCnt++; \sqrt{\frac{1}{2}} Count receive data number */
         /* Receive data buffer is full */ 
         if (gUarta1RxLen <= gUarta1RxCnt) 
         { 
                gUarta1RxCnt = 0; /* Clear receive data number */
                 /* Reset receive data buffer address */ 
                  gpUarta1RxAddress = (UCHAR *)gRxBuffer; 
         } 
} 
/* 
**----------------------------------------------------------------------------- 
** 
** Abstract: 
** Variable initialization for UART. 
** 
** Parameters: 
** None 
** 
** Returns: 
** None 
**
```
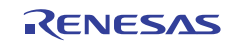

```
**----------------------------------------------------------------------------- 
*/ 
void MD_UartVarInit( void ) 
{ 
         gUarta1TxCnt = (TXDNUM - 1); /* Clear transmit number */ 
         gpUarta1RxAddress = (UCHAR *)gRxBuffer; /* Set receive data buffer address */ 
        gUarta1RxLen = BUFFSIZE; \frac{1}{2} /* Set maximum value of receive data number */
         gUarta1RxCnt = 0; /* Clear receive data number */ 
         gTxPointer = 0; /* Clear buffer pointer for transmission */ 
         gRepStatus = REP_NONE; /* Reply status : All reply finished */ 
} 
/* 
**----------------------------------------------------------------------------- 
** 
** Abstract: 
** UART transmission control. 
** 
** Parameters: 
** None 
** 
** Returns: 
** None 
** 
**----------------------------------------------------------------------------- 
*/ 
void MD_TxControl( void ) 
{ 
         /* All reply finished */ 
         if( gRepStatus == REP_NONE ) 
         { 
                 UA1TMK = 1; /* Disable INTUA1T */ 
         } 
         /* No-reply data stored */ 
         else
```
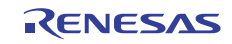

```
 { 
                /* First byte of transmit data */ 
                if( gUarta1TxCnt >= (TXDNUM - 1) ) 
 { 
                        /* Set transmit data address */ 
                        switch( gRxBuffer[ gTxPointer ] ) 
\{ /* Normal code 1 receive */ 
                                case CODE_NORMAL1: 
                                       /* Set transmit data 'OK' */ 
                                        gpUarta1TxAddress = (UCHAR *)gStringOK; 
                                       break; 
                                /* Normal code 2 receive */ 
                                case CODE_NORMAL2: 
                                       /* Set transmit data 'ok' */ 
                                        gpUarta1TxAddress = (UCHAR *)gStringok; 
                                       break; 
                                /* Parity error */ 
                                case CODE_ERRORP: 
                                       /* Set transmit data 'PE' */ 
                                        gpUarta1TxAddress = (UCHAR *)gStringPE; 
                                       break; 
                                /* Framing error */ 
                                case CODE_ERRORF: 
                                       /* Set transmit data 'FE' */ 
                                        gpUarta1TxAddress = (UCHAR *)gStringFE; 
                                       break; 
                                /* Overrun error */ 
                                case CODE_ERRORO: 
                                       /* Set transmit data 'OE' */ 
                                        gpUarta1TxAddress = (UCHAR *)gStringOE; 
                                       break; 
                                /* Other code receive */ 
                                default: 
                                        /* Set transmit data 'UC' */ 
                                        gpUarta1TxAddress = (UCHAR *)gStringUC; 
                                        break; 
 }
```
}

```
 /* Transmission stopped */ 
                     if( !UA1TSF ) 
\{UA1TIF = 0; UA1TMK = 0; /* Enable INTUA1T */ 
                            gUarta1TxCnt--; /* Count transmit number */ 
                            UA1TX = *gpUarta1TxAddress; /* Data output */ 
                           gpUarta1TxAddress++; /* Increment transmit data address */
 } 
              } 
       } 
/* End user code. Do not edit comment generated here */
```
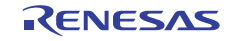

CG\_systeminit.c

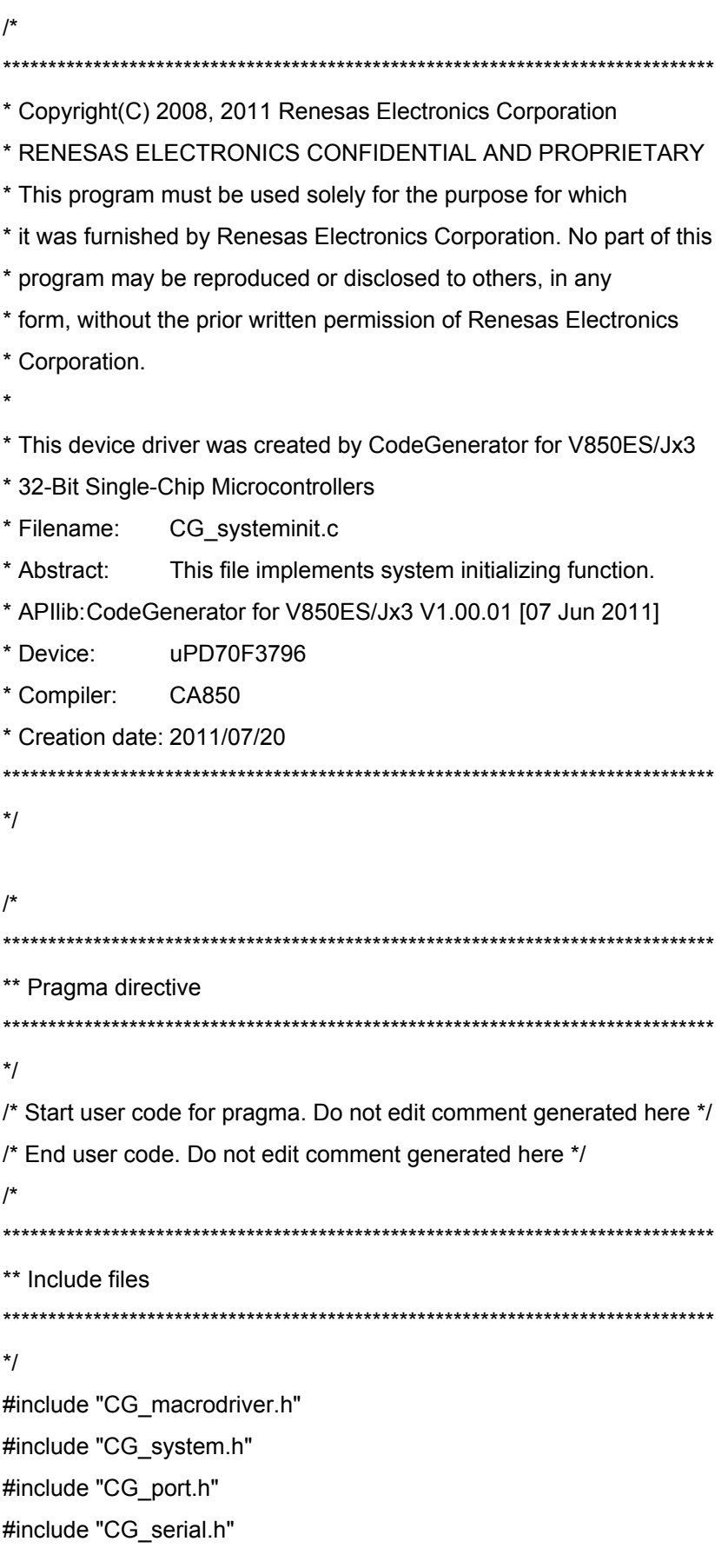

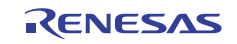

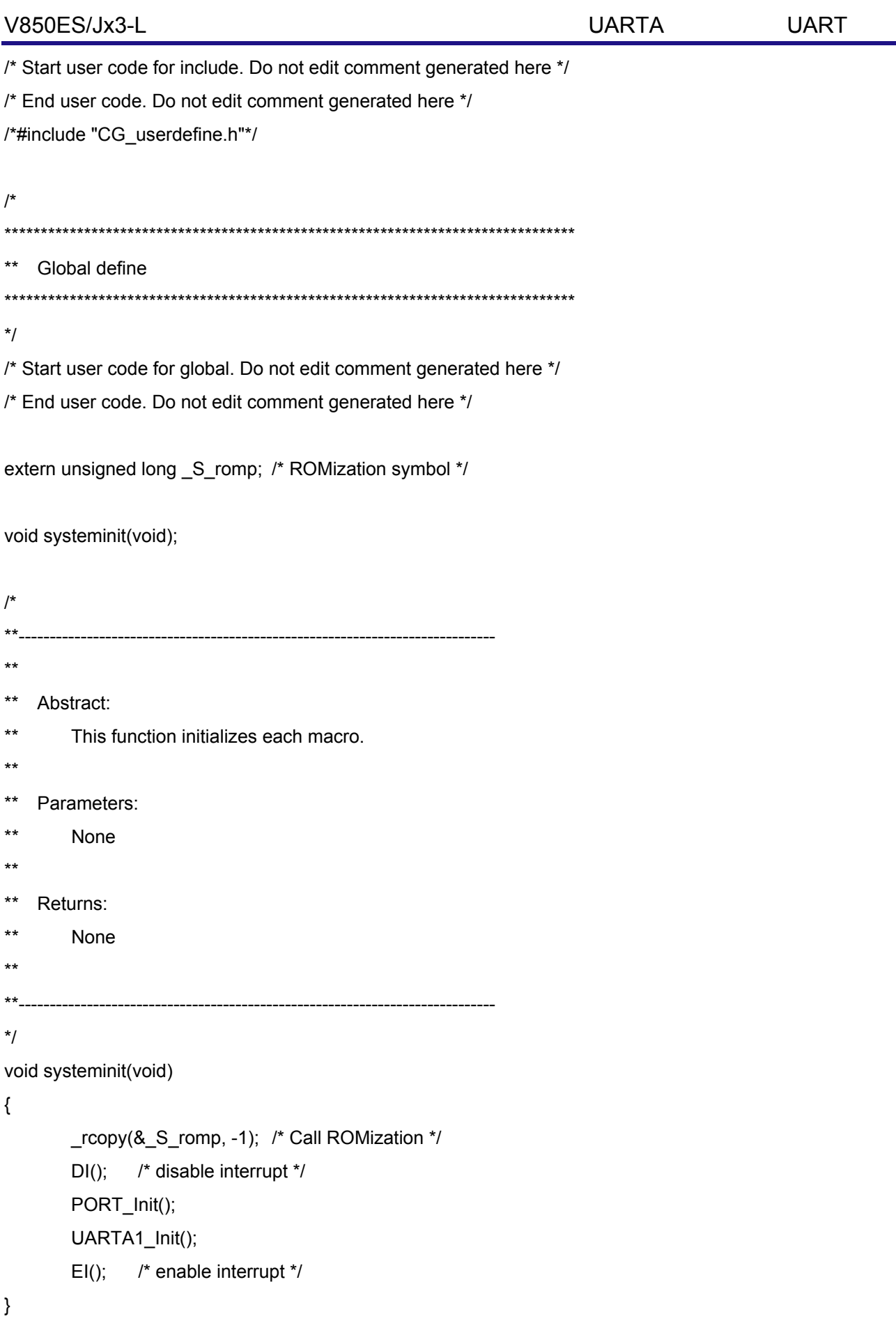

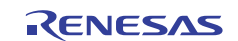

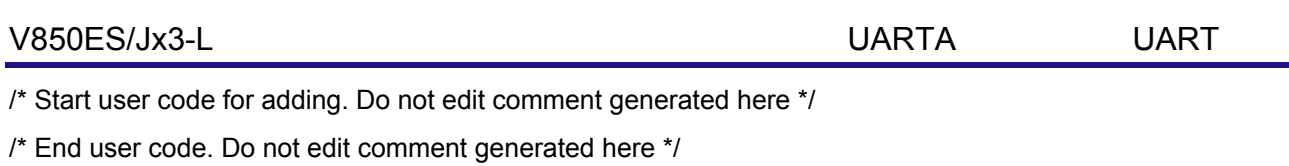

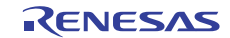

CG\_system.c

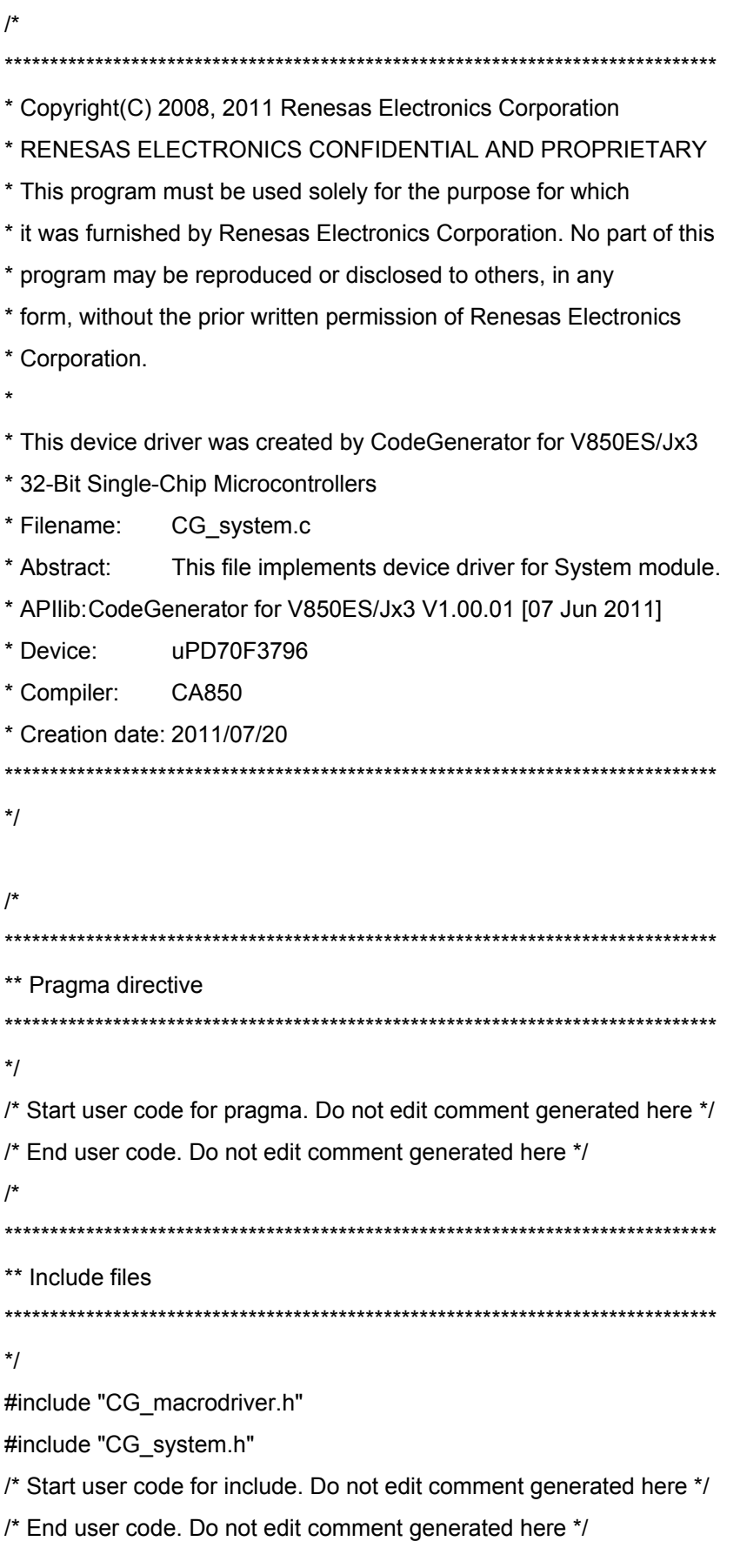

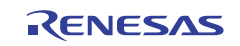

/\*#include "CG\_userdefine.h"\*/

```
/* 
******************************************************************************* 
** Global define 
******************************************************************************* 
*/ 
/* Start user code for global. Do not edit comment generated here */ 
/* End user code. Do not edit comment generated here */ 
/* 
**----------------------------------------------------------------------------- 
** 
** Abstract: 
** This function initializes the clock generator module.
** 
** Parameters: 
** None 
** 
** Returns: 
** None 
** 
**----------------------------------------------------------------------------- 
*/ 
void CLOCK_Init(void) 
{ 
         UCHAR psval = 0U; 
        UINT i = 0U;
         /* Set WDT2 (stop) */ 
         WDTM2 = _00_WDT2_OPERMODE_STOP; 
         /* Set fXX and fCPU */ 
         psval = _00_CG_SUBCLK_FEEDBACK_USE | _00_CG_MAINCLK_ENABLE | 
_00_CG_MAINCLK_FEEDBACK_USE | _00_CG_CPUCLK_MAIN0; 
         PRCMD = psval; 
        PCC = psval; /* fCPU = fXX */ /* Select PLL Mode */ 
        SELPLL = 1U; /* Set fR (disable) */ 
         RSTOP = 1U;
```
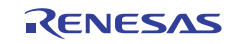

 /\* Set fBRG (disable) \*/ /\*BGCE0 = 0U;\*/ /\* Set Stand-by function \*/ /\*psval = \_00\_CG\_STANDBY\_INTWDT2EN | \_00\_CG\_STANDBY\_NMIEN | \_00\_CG\_STANDBY\_MASKIEN; PRCMD = psval; PSC = psval;\*/ }

/\* Start user code for adding. Do not edit comment generated here \*/

/\* End user code. Do not edit comment generated here \*/

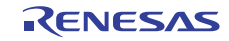

# CG\_port.c

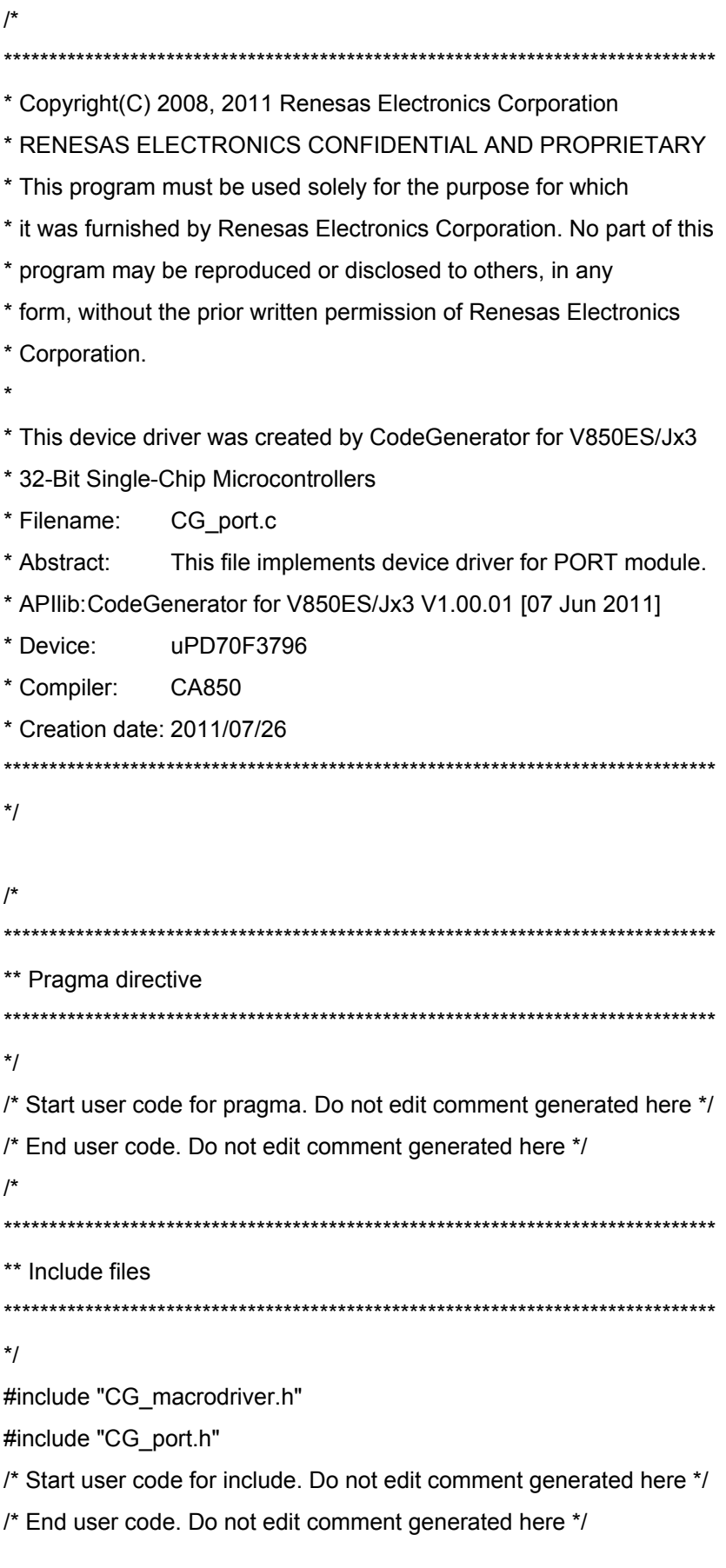

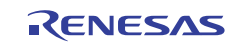

/\*#include "CG\_userdefine.h"\*/

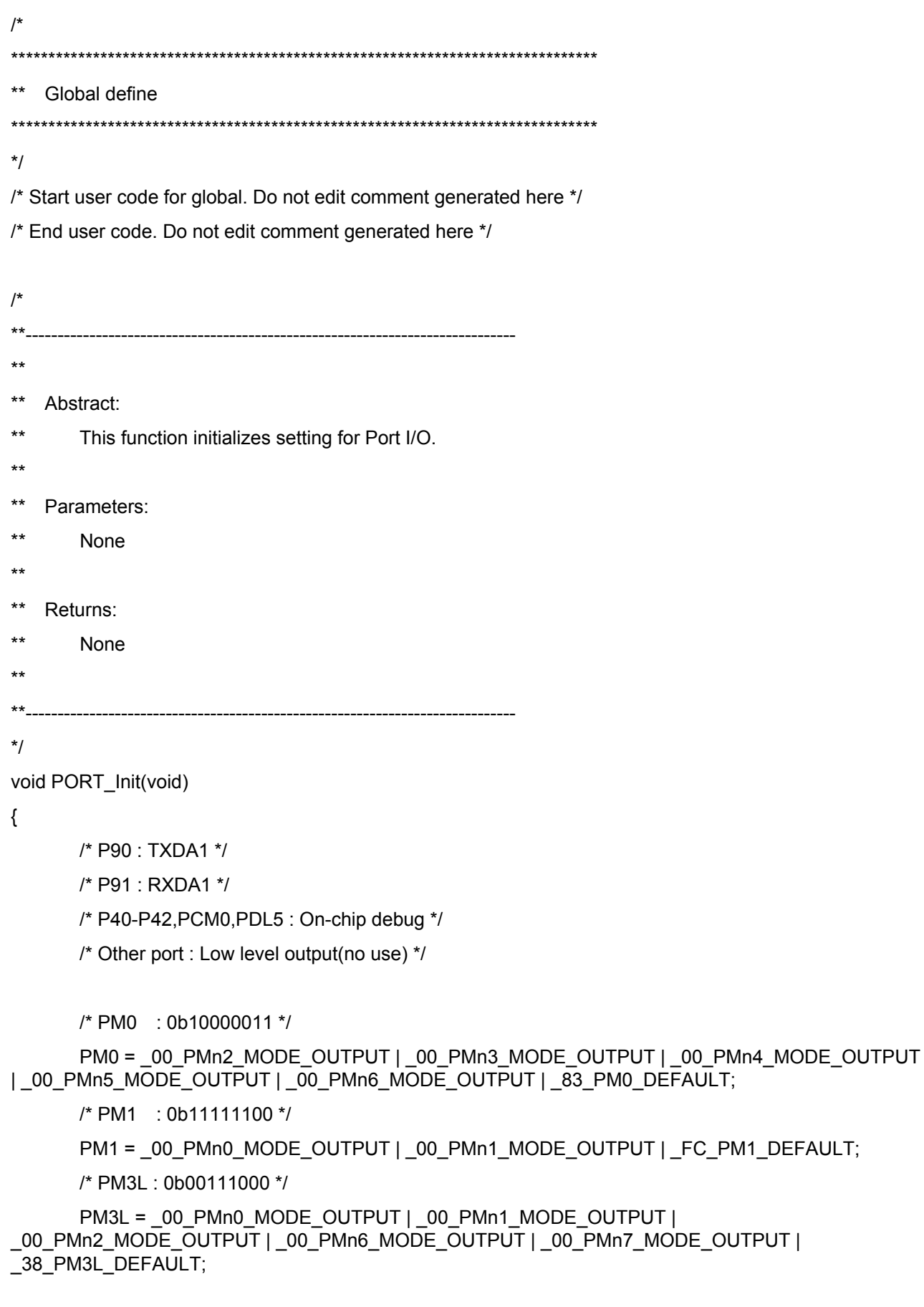

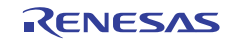

/\* PM3H : 0b11111100 \*/

PM3H = \_00\_PMn0\_MODE\_OUTPUT | \_00\_PMn1\_MODE\_OUTPUT | \_FC\_PM3H\_DEFAULT;

/\* PM4 : No care \*/

/\* PM5 : 0b11000000 \*/

 PM5 = \_00\_PMn0\_MODE\_OUTPUT | \_00\_PMn1\_MODE\_OUTPUT | \_00\_PMn2\_MODE\_OUTPUT | \_00\_PMn3\_MODE\_OUTPUT | \_00\_PMn4\_MODE\_OUTPUT | \_00\_PMn5\_MODE\_OUTPUT | \_C0\_PM5\_DEFAULT;

/\* PM7L : 0b00000000 \*/

 PM7L = \_00\_PMn0\_MODE\_OUTPUT | \_00\_PMn1\_MODE\_OUTPUT | \_00\_PMn2\_MODE\_OUTPUT | \_00\_PMn3\_MODE\_OUTPUT | \_00\_PMn4\_MODE\_OUTPUT | \_00\_PMn5\_MODE\_OUTPUT | \_00\_PMn6\_MODE\_OUTPUT | \_00\_PMn7\_MODE\_OUTPUT;

/\* PM7H : 0b11110000 \*/

 PM7H = \_00\_PMn0\_MODE\_OUTPUT | \_00\_PMn1\_MODE\_OUTPUT | \_00\_PMn2\_MODE\_OUTPUT | \_00\_PMn3\_MODE\_OUTPUT | \_F0\_PM7H\_DEFAULT;

/\* PM9L : 0b00000011 \*/

PM9L =  $01$  PMn0 MODE UNUSED | 02 PMn1 MODE UNUSED | \_00\_PMn2\_MODE\_OUTPUT | \_00\_PMn3\_MODE\_OUTPUT | \_00\_PMn4\_MODE\_OUTPUT | 00 PMn5 MODE OUTPUT | 00 PMn6 MODE OUTPUT | 00 PMn7 MODE OUTPUT;

/\* PM9H : 0b00000000 \*/

PM9H = 00 PMn0\_MODE\_OUTPUT | 00\_PMn1\_MODE\_OUTPUT | \_00\_PMn2\_MODE\_OUTPUT | \_00\_PMn3\_MODE\_OUTPUT | \_00\_PMn4\_MODE\_OUTPUT | \_00\_PMn5\_MODE\_OUTPUT | \_00\_PMn6\_MODE\_OUTPUT | \_00\_PMn7\_MODE\_OUTPUT;

/\* PMCM : 0b11110000 \*/

PMCM = 00\_PMn0\_MODE\_OCD | 00\_PMn1\_MODE\_OUTPUT | 00\_PMn2\_MODE\_OUTPUT | 00\_PMn3\_MODE\_OUTPUT | F0\_PMCM\_DEFAULT;

/\* PMCT : 0b10101100 \*/

 PMCT = \_00\_PMn0\_MODE\_OUTPUT | \_00\_PMn1\_MODE\_OUTPUT | 00\_PMn4\_MODE\_OUTPUT | 00\_PMn6\_MODE\_OUTPUT | \_AC\_PMCT\_DEFAULT;

/\* PMDH : 0b11100000 \*/

 PMDH = \_00\_PMn0\_MODE\_OUTPUT | \_00\_PMn1\_MODE\_OUTPUT | 00 PMn2 MODE OUTPUT | 00 PMn3 MODE OUTPUT | 00 PMn4 MODE OUTPUT | E0\_PMDH\_DEFAULT;

/\* PMDLL: 0b00000000 \*/

 PMDLL = \_00\_PMn0\_MODE\_OUTPUT | \_00\_PMn1\_MODE\_OUTPUT | \_00\_PMn2\_MODE\_OUTPUT | \_00\_PMn3\_MODE\_OUTPUT | \_00\_PMn4\_MODE\_OUTPUT | 20 PMn5 MODE UNUSED | 00 PMn6 MODE OUTPUT | 00 PMn7 MODE OUTPUT;

/\* PMDLH: 0b00000000 \*/

PMDLH = 00 PMn0 MODE OUTPUT | 00 PMn1 MODE OUTPUT | 00\_PMn2\_MODE\_OUTPUT | 00\_PMn3\_MODE\_OUTPUT | 00\_PMn4\_MODE\_OUTPUT | \_00\_PMn5\_MODE\_OUTPUT | \_00\_PMn6\_MODE\_OUTPUT | \_00\_PMn7\_MODE\_OUTPUT;

/\* PMC0 : 0b00000000 \*/

PMC0 = 00 PMCn2 OPER PORT | 00 PMCn3 OPER PORT | 00 PMCn4 OPER PORT | \_00\_PMCn5\_OPER\_PORT | \_00\_PMCn6\_OPER\_PORT;

/\* PMC3L : 0b00000000 \*/

 PMC3L = \_00\_PMCn0\_OPER\_PORT | \_00\_PMCn1\_OPER\_PORT | \_00\_PMCn2\_OPER\_PORT | \_00\_PMCn6\_OPER\_PORT | \_00\_PMCn7\_OPER\_PORT;

/\* PMC3H : 0b00000000 \*/

PMC3H = \_00\_PMCn0\_OPER\_PORT | \_00\_PMCn1\_OPER\_PORT;

/\* PMC4 : No care \*/

/\* PMC5 : 0b00000000 \*/

 PMC5 = \_00\_PMCn0\_OPER\_PORT | \_00\_PMCn1\_OPER\_PORT | \_00\_PMCn2\_OPER\_PORT | \_00\_PMCn3\_OPER\_PORT | \_00\_PMCn4\_OPER\_PORT | \_00\_PMCn5\_OPER\_PORT;

/\* PMC9L : 0b00000000 \*/

 PMC9L = \_00\_PMCn2\_OPER\_PORT | \_00\_PMCn3\_OPER\_PORT | \_00\_PMCn4\_OPER\_PORT | \_00\_PMCn5\_OPER\_PORT | \_00\_PMCn6\_OPER\_PORT | \_00\_PMCn7\_OPER\_PORT;

/\* PMC9H : 0b00000000 \*/

PMC9H = 00 PMCn0 OPER PORT | 00 PMCn1 OPER PORT | 00 PMCn2 OPER PORT | \_00\_PMCn3\_OPER\_PORT | \_00\_PMCn4\_OPER\_PORT | \_00\_PMCn5\_OPER\_PORT | \_00\_PMCn6\_OPER\_PORT | \_00\_PMCn7\_OPER\_PORT;

/\* PMCCM : 0b00000000 \*/

 PMCCM = \_00\_PMCn0\_OPER\_OCD | \_00\_PMCn1\_OPER\_PORT | \_00\_PMCn2\_OPER\_PORT | \_00\_PMCn3\_OPER\_PORT;

/\* PMCCT : 0b00000000 \*/

 PMCCT = \_00\_PMCn0\_OPER\_PORT | \_00\_PMCn1\_OPER\_PORT | \_00\_PMCn4\_OPER\_PORT | \_00\_PMCn6\_OPER\_PORT;

/\* PMCDH : 0b00000000 \*/

PMCDH = 00 PMCn0 OPER PORT | 00 PMCn1 OPER PORT | 00 PMCn2 OPER PORT | \_00\_PMCn3\_OPER\_PORT | \_00\_PMCn4\_OPER\_PORT;

/\* PMCDLL: 0b00100000 \*/

PMCDLL = 00\_PMCn0\_OPER\_PORT | 00\_PMCn1\_OPER\_PORT | 00\_PMCn2\_OPER\_PORT | 00 PMCn3\_OPER\_PORT | 00 PMCn4\_OPER\_PORT | 20 PMCn5\_OPER\_ALTER | \_00\_PMCn6\_OPER\_PORT | \_00\_PMCn7\_OPER\_PORT;

/\* PMCDLH: 0b00000000 \*/

PMCDLH = 00\_PMCn0\_OPER\_PORT | 00\_PMCn1\_OPER\_PORT | 00\_PMCn2\_OPER\_PORT | \_00\_PMCn3\_OPER\_PORT | \_00\_PMCn4\_OPER\_PORT | \_00\_PMCn5\_OPER\_PORT | \_00\_PMCn6\_OPER\_PORT | \_00\_PMCn7\_OPER\_PORT;

}

/\* Start user code for adding. Do not edit comment generated here \*/

/\* End user code. Do not edit comment generated here \*/

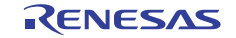

<span id="page-53-0"></span>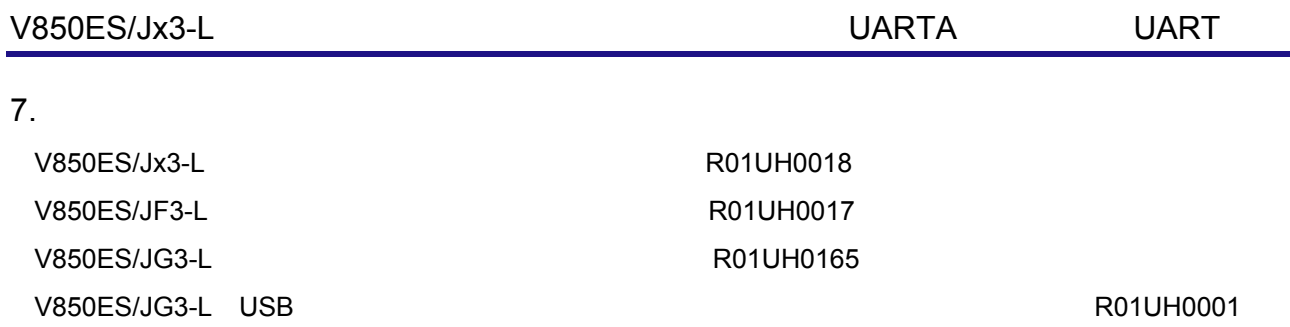

<http://japan.renesas.com/>

<http://japan.renesas.com/inquiry>

テクニカルアップデート/テクニカルニュース

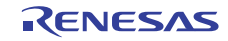

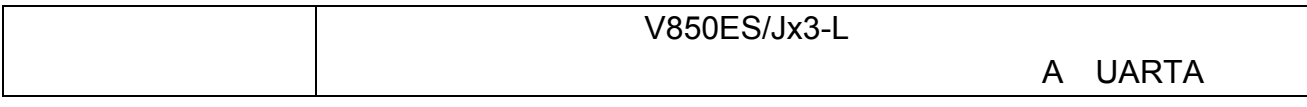

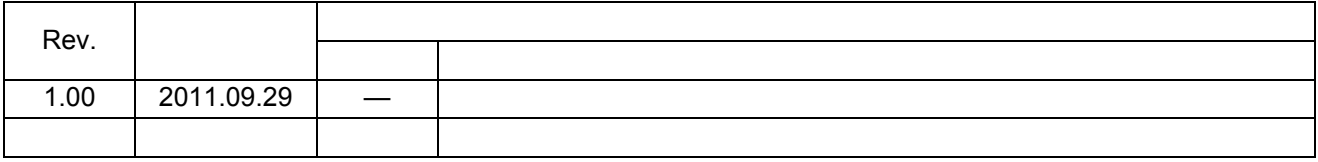

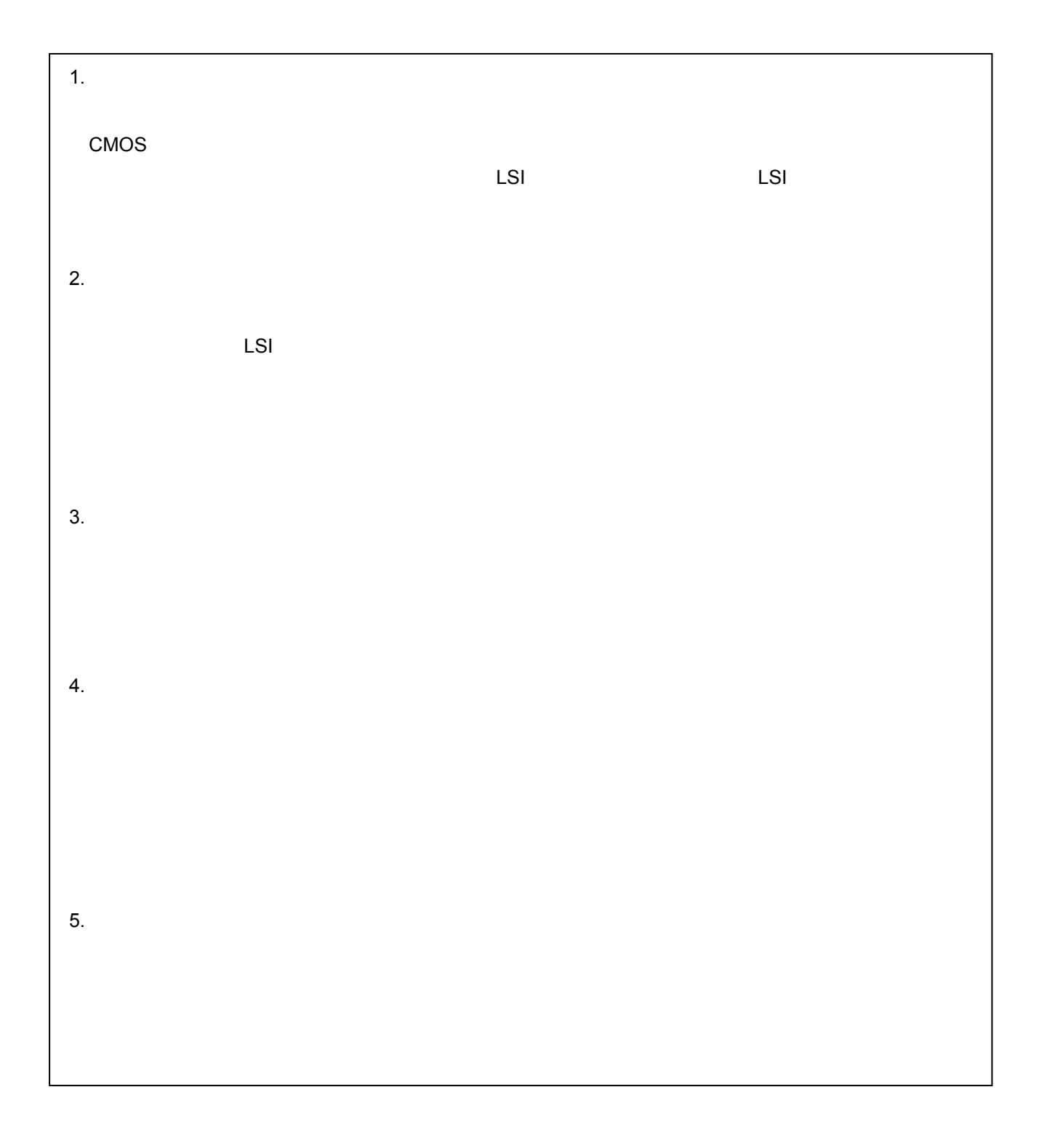

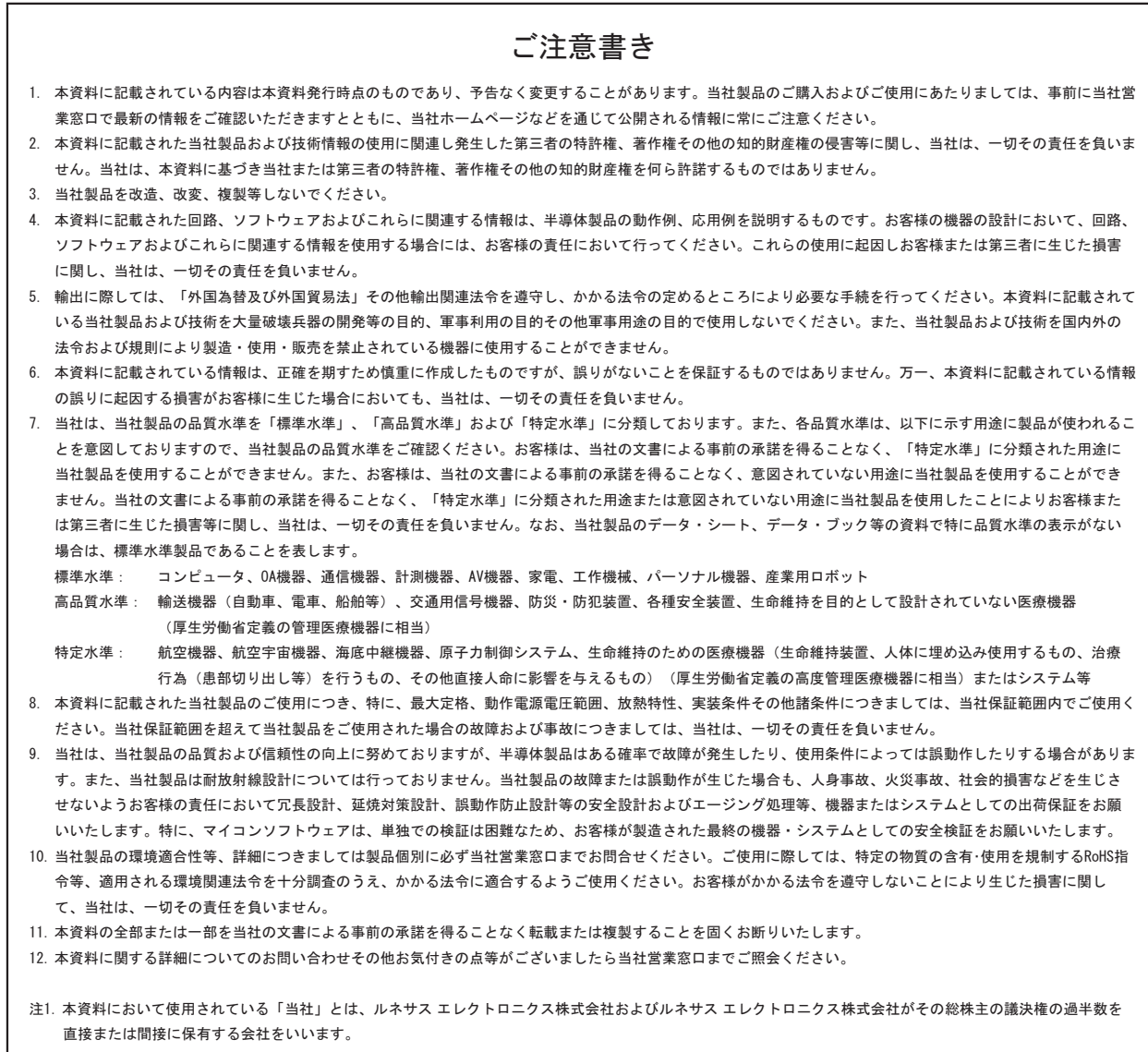

注2. 本資料において使用されている「当社製品」とは、注1において定義された当社の開発、製造製品をいいます。

# RENESAS

### ルネサスエレクトロニクス株式会社

http://www.renesas.com

ルネサス エレクトロニクス販売株式会社 〒100-0004 千代田区大手町2-6-2(日本ビル) (03)5201-5307

※営業お問合せ窓口の住所・電話番号は変更になることがあります。最新情報につきましては、弊社ホームページをご覧ください。

■技術的なお問合せおよび資料のご請求は下記へどうぞ。 ޓ✚ว߅วߖ5ญ㧦http://japan.renesas.com/inquiry

■営業お問合せ窓口